#### МИНИСТЕРСТВО ОБРАЗОВАНИЯ И НАУКИ РОССИЙСКОЙ ФЕДЕРАЦИИ

#### ФГБОУ ВПО «Уральский государственный экономический университет»

Протокол Ученого совета института Экономики

 $N_2$  8  $O T$ 28.04.2015 г.

**УТВЕРЖДАЮ** директор института Экономики /Дубровский В.Ж./  $(nodmucb)$ 

#### **Методические рекомендации по выполнению выпускной квалификационной работы**

Направление подготовки 21.03.02 Землеустройство и кадастры

Направленность (профиль) Управление недвижимостью

 Автор(ы): д.г.н., проф. Анимица Е.Г. д.э.н., проф. Дворядкина Е.Б., к.э.н., доцент Новикова Н.В. к.э.н., доцент Антипин И.А.

Одобрены на заседании кафедры Региональной, муниципальной экономики и управления

Рекомендованы УМК института Экономики

Протокол № 7 от 07.04.2015 г. Зав. кафедрой  $(no\delta nue_b)$ Анимица Е.Г (Фамилия И.О.)

Протокол № 6 от 16.04.2015 г.

Председатель  $(no\delta nucb)$ Арбенина Т.И. (Фамилия И.О.)

Екатеринбург 2015

Методические указания по выполнению выпускной квалификационной работы для студентов направления подготовки 21.03.02 «Управление недвижимостью», профиль «Землеустройство и кадастры» / Анимица Е.Г., Дворядкина Е.Б., Новикова Н.В., Антипин И.А. Екатеринбург: Изд-во Урал.гос. экон. ун-та, 2014. – 65 с.

# СОДЕРЖАНИЕ

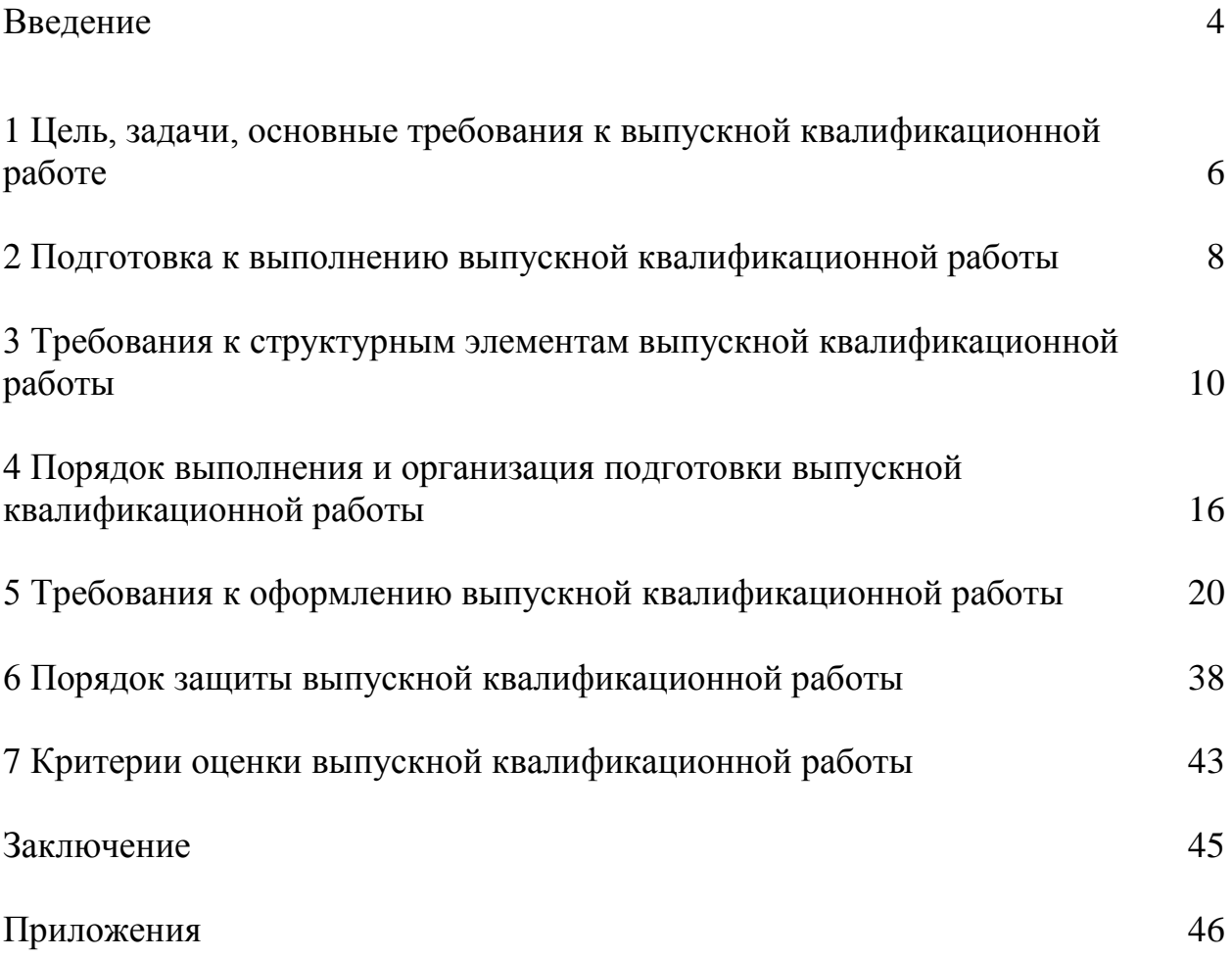

#### ВВЕДЕНИЕ

Важным условием подготовки высококвалифицированных специалистов направления подготовки 21.03.02 «Землеустройство», профиль «Управление недвижимостью» является работа над избранной темой выпускной квалификационной работы. Выпускная квалификационная работа студента выполняется в виде бакалаврской работы.

Выпускная квалификационная работа должна выполняться на новейшем теоретическом и фактическом материале, в тесной связи с практическими задачами, способствовать достижению решению проблем управления земельными ресурсами и другими объектами недвижимости.

Выполнение выпускной квалификационной работы – это завершающий этап обучения студентов в университете, имеющий целью:

- систематизацию, закрепление и расширение теоретических знаний по направлению подготовки и применение этих знаний при решении конкретных задач управления земельными ресурсами и объектами недвижимости;

- развитие навыков ведения самостоятельной работы и овладение методикой исследования и экспериментирования при решении разрабатываемых в бакалаврской работе вопросов;

- выяснение подготовленности студентов к самостоятельной работе в современных экономических условиях.

Выполнение бакалаврской выпускной квалификационной работы включает следующие этапы:

- ознакомление с основными требованиями, предъявляемыми к бакалаврской работе;

- выбор и закрепление темы выпускной квалификационной работы;

- подбор и изучение литературных источников и нормативных правовых актов по теме выпускной квалификационной работы;

- сбор и анализ практического материала;

- написание и оформление выпускной квалификационной работы;

- подготовка выпускной квалификационной работы к защите;

- защита выпускной квалификационной работы.

Настоящие методические указания разработаны с целью оказания помощи студентам в вопросах выбора темы, руководителя, выполнения и оформления всех разделов и структурных частей бакалаврской выпускной квалификационной работы, подготовки к защите и самой процедуры защиты на заседании Государственной экзаменационной комиссии (ГЭК). Благодаря интенсивной работе на данном этапе учебного процесса достигается цель исследования, позволяющая ГЭК оценить уровень профессиональной зрелости выпускника как специалиста и принять решение о присвоении ему соответствующей квалификации (степени) «бакалавр» по направлению подготовки 21.03.02 «Землеустройство и кадастры».

## 1 ЦЕЛЬ, ЗАДАЧИ, ОСНОВНЫЕ ТРЕБОВАНИЯ К ВЫПУСКНОЙ КВАЛИФИКАЦИОННОЙ РАБОТЕ

Выпускная квалификационная работа выполняется на заключительном этапе обучения студента в университете и завершает его подготовку, являясь квалификационной работой.

Цель выпускной квалификационной работы – систематизация и расширение теоретических знаний по направлению подготовки, развитие профессиональных навыков и умений, выявление способности выпускника на основе полученных знаний решать конкретные практические задачи по направлениям деятельности, определенным Федеральным государственным образовательным стандартом высшего профессионального образования.

В соответствии с этой целью в процессе выполнения выпускной квалификационной работы решаются следующие задачи:

- расширение, углубление, систематизация, закрепление и применение теоретических знаний, практических умений и навыков;

развитие и закрепление навыков ведения самостоятельной аналитической работы с литературными источниками, статистическими и справочными материалами, нормативно-технической документацией, правовой базой данных, с собранными в период производственной (преддипломной) практики, фактическим материалом;

- овладение существующими методиками исследований по избранной теме, приобретение и развитие умений разработки собственных методик, ведения самостоятельной исследовательской и творческой работы;

- грамотное применение современных математических методов и моделей, компьютерных технологий, достижений науки и практики;

- умение определить правовую природу отношений, составляющих тему исследования.

Студент впервые самостоятельно разрабатывает тему, используя весь комплекс знаний и практических навыков, полученных в процессе обучения в вузе.

Выпускная квалификационная работа должна представлять собой законченную разработку актуальной проблемы и обязательно включать как теоретическую часть, где студент должен продемонстрировать знания основ земельно-имущественных отношений по разрабатываемой проблеме, так и практическую часть, в которой необходимо показать умение использовать методы ранее изученных дисциплин для решения поставленных в работе задач.

Таким образом, выпускная квалифицированная работа должна отвечать следующим требованиям:

- быть актуальной, соответствовать современному состоянию и перспективам развития участников сферы земельно-имущественных отношений (хозяйствующих субъектов, органов власти и управления);

- носить научно-исследовательский характер в области управления земельно-имущественными отношениями;

- содержать теоретическую главу и главы, посвященные анализу фактического материала;

- представлять самостоятельное исследование, демонстрирующее способность выпускника решать проблемы обеспечения эффективной системы управления земельными ресурсами и объектами недвижимости на практике, делать на основе анализа соответствующие выводы и вносить предложения;

- отражать добросовестность студента в использовании данных отчетности и опубликованных материалов других авторов.

Общие требования к выпускной квалификационной работе – целевая направленность; четкость построения; логическая последовательность изложения материала; глубина исследования и полнота освещения вопросов; убедительность аргументаций; доказательность выводов и обоснованность рекомендаций; грамотное оформление.

## 2 ПОДГОТОВКА К ВЫПОЛНЕНИЮ ВЫПУСКНОЙ КВАЛИФИКАЦИОННОЙ РАБОТЫ

## *Выбор, согласование и утверждение темы выпускной квалификационной работы*

Темы выпускных квалификационных работ и вопросы, разрабатываемые в них должны иметь теоретическое и практическое значение, быть тесно связаны с проблемами развития комплексной системы управления земельными ресурсами и объектами недвижимости. Эти актуальные задачи должны рассматриваться в выпускных квалификационных работах.

Авторы выпускных квалификационных работ должны представить характеристику сложившимся земельно-имущественным отношениям, системе управления земельными ресурсами и объектами недвижимости, предложить рекомендации, направленные на их развитие. Основным критерием при выборе темы выпускной квалификационной работы служит научный и практический интерес студента.

В целях усиления связи обучения с практикой кафедра рекомендует студентам разрабатывать бакалаврские работы в соответствии с тематикой, представляющей непосредственный интерес для органов власти и управления, а также хозяйствующих субъектов. Органы власти и организации могут предоставлять университету заказы на разработку студентами определенных тем в бакалаврских работах с учетом своих потребностей.

Примерный перечень тем бакалаврских выпускных квалификационных работ разрабатывается выпускающей кафедрой и доводится до сведения студентов (**приложение А**). Студент может предложить свою тему, обосновав целесообразность ее разработки.

Выбор темы определяется научными и практическими интересами студента (в рамках профилирующих дисциплин), предполагаемого руководителя работы, проблематикой организации-базы производственной (преддипломной) практики и возможностью получения там необходимой информации. Тема выпускной квалификационной работы может являться продолжением тем, ранее представленных студентом в рамках курсовых работ.

8

Выбор одной и той же темы двумя студентами, проходящими производственную (преддипломную) практику в одной организации, не допускается.

После выбора темы, выяснения возможности ее разработки в конкретной организации, согласования ее с руководителем из числа преподавателей, студент подает заявление на имя заведующего кафедрой **(приложение Б**).

Тема работы и научный руководитель закрепляются за студентом приказом ректора не позже, чем за один месяц до начала итоговой государственной аттестации.

По окончании производственной (преддипломной) практики студент и руководитель уточняют (при необходимости) тему бакалаврской работы и задание для нее. Следует иметь в виду, что тема, утвержденная приказом ректора, изменению не подлежит. Исключение могут составить лишь случаи возникновения объективных непреодолимых препятствий к ее разработке. Изменение оформляется приказом по университету на основании нового повторного письменного заявления студента и представления заведующего кафедрой.

В случаях, если студент не проявил достаточной активности по выбору темы и руководителя, эти вопросы решаются по усмотрению заведующего кафедрой и руководителя направления.

## 3 ТРЕБОВАНИЯ К СТРУКТУРНЫМ ЭЛЕМЕНТАМ ВЫПУСКНОЙ КВАЛИФИКАЦИОННОЙ РАБОТЫ

Структурные элементы выпускной квалификационной работы перечислены ниже в порядке их расположения в ВКР и брошюровки.

1. Титульный лист (**приложение В**).

2. Сопроводительные документы к выпускной квалификационной работе:

2.1. Задание на выполнение выпускной квалификационной работы (**приложение Г**).

2.2. Отзыв научного руководителя (**приложение Д**).

2.3. Отзыв рецензента (**приложение Е**).

2.4. Если результаты исследования нашли практическое применение, то прилагается документ, подтверждающий внедрение результатов исследования в практическую деятельность (**приложение Ж**).

3. Реферат (**приложение З**).

- 4. Содержание (**приложение И, К**).
- 5. Введение (2-3 стр.).
- 6. Основная часть работы (первая, вторая и третья главы).
- 7. Заключение (2-3 стр.).
- 8. Список использованных источников (2-4 стр.)

9. Приложения.

*Титульный лист*

Титульный лист должен содержать все необходимые идентификационные признаки, в частности, название работы, указание руководителя.

На титульном листе подписью руководителя и нормоконтролера подтверждается допуск выпускной квалификационной работы к защите. Образец оформления титульного листа приведен в **приложении В**.

Титульный лист учитывается в общей нумерации страниц выпускной квалификационной работы, порядковый номер на титульном листе не ставится.

*Сопроводительными документами* к выпускной квалификационной работе являются: 1. задание на выполнение выпускной квалификационной работы (**приложение Г**); 2. отзыв научного руководителя (**приложение Д**); 3. Отзыв рецензента (**приложение Е**); 4. документ, подтверждающий внедрение результатов исследования в практическую деятельность (**приложение Ж**).

Эти документы подшиваются следом за титульным листом работы, но в общей нумерации страниц выпускной квалификационной работы они не учитываются и порядковые номера на них не ставятся.

*Задание на выполнение выпускной квалификационной работы*

Цель составления задания на выполнение выпускной квалификационной работы – уяснение замысла работы и поставленных в ней основных проблем. Оформление задания на работу предполагает составление под контролем научного руководителя плана будущей работы. Пример составления задания на выпускную квалификационную работу приведен в **приложении Г.**

#### *Реферат*

Реферат должен в кратком виде, в объеме до 1/2 страницы, содержать характеристику объекта, цели выпускной квалификационной работы, степень внедрения, эффективность рекомендаций автора, а также данные об объеме работы, количестве рисунков, таблиц, использованных источников, приложений.

Пример написания реферата к выпускной квалификационной работе приведен в **приложении З.**

Страница реферата учитывается в общей нумерации страниц выпускной квалификационной работы. Номер страницы не ставится.

*Содержание*

Содержание работы помещают после реферата. Слово «содержание» записывают в виде заголовка симметрично тексту прописными буквами. В содержании работы указывается перечень всех глав и параграфов выпускной квалификационной работы, а также номера страниц, с которых начинается каждый из них. Главы в выпускной квалификационной работе должны иметь в пределах всей работы порядковые номера, обозначенные арабскими цифрами. Параграфы каждой главы должны иметь нумерацию в пределах каждой главы. Номер параграфа состоит из номера главы и непосредственно номера параграфа в данной главе, отделенного от номера главы точкой. Пример оформления содержания выпускной квалификационной работы приведен в **приложениях И и К.**

Страницы содержания учитываются в общей нумерации страниц выпускной квалификационной работы, порядковый номер на странице не ставится.

#### *Введение*

Выполнение выпускной квалификационной работы рекомендуем начинать с написания «Введения». Естественно, в процессе исследования первичный текст «Введения» будет меняться, иногда очень существенно. Но это не отрицает необходимости на начальном этапе поставить перед собой задачи исследования, отражаемые во «Введении».

«Введение» в общем случае имеет следующую структуру:

актуальность выбранной темы,

выбор объекта и предмета исследования,

формулировка цели и определение конкретных задач исследования (они найдут отражение в содержании работы),

информационная база исследования;

структура выпускной квалификационной работы.

Введение не должно превышать 2-3 страницы компьютерного набора.

Страницы введения учитываются в общей нумерации страниц работы, номер страницы проставляется.

*Основная часть выпускной квалификационной работы*

Выпускная квалификационная работа должна содержать 3 главы (теоретическую, аналитико-рекомендательную, прогнозную), каждая из которых делится на 2 параграфа. Все главы исследования должны быть логически между собой связаны.

*Первая глава* выпускной квалификационной работы носит общетеоретический (методический) характер. В ней на основе изучения работ отечественных и зарубежных авторов излагается сущность исследуемой проблемы, рассматриваются различные походы к решению, дается их оценка, обосновываются и излагаются собственные позиции студента.

Студент должен раскрыть понятие, сущность объекта исследования, охарактеризовать факторы и условия, формирующие динамику объекта исследования, раскрыть особенности его функционирования и развития. Кроме того, в первой главе следует уделить внимание раскрытию спецификИ земельно-имущественных отношений в сфере функционирования объекта исследования, охарактеризовать сложившуюся систему управления земельными ресурсами и объектами недвижимости.

Назначением первой главы является конкретизация задач и выработка методов исследования в рамках данной бакалаврской работы. Поэтому студент совместно с руководителем составляет вначале план (содержание) всей работы (предварительны названия глав и параграфов) и осуществляет на основе изучения литературных, нормативных, методических и иных материалов написание первичного варианта первой главы. В дальнейшем эта заготовка будет дополняться, увязываться с материалами последующих глав,

«шлифоваться», редактироваться и правиться. В процессе подготовки первой теоретико-методологической главы осуществляется:

подбор литературы и составление ее списка;

изучение литературы;

составление списка литературы и иных источников, организация ссылок;

анализ и систематизация материала строго по теме (без отвлечений);

конкретизация предстоящих задач и выбор методов их решения.

Следует отметить, что текст первой главы не может сложиться сразу, без учета последующих проработок во второй и третьей главах. Поэтому к первой главе необходимо возвращаться по мере выполнения работы.

Объем первой главы – ориентировочно 20-25 страниц.

Каждый параграф главы 1 должен содержать рисунки или схемы, т.е. запрещается наличие сплошного текста.

*Вторая глава* носит аналитический характер. В ней дается глубокий анализ изучаемого объекта исследования с использованием различных методов исследования, включая математические, экономико-математические. При этом студент не ограничивается констатацией фактов, а выявляет тенденции развития, вскрывает недостатки и причины, их обусловившие, намечает пути их возможного устранения.

Во второй главе студент должен представить анализ основных показателей, характеризующих динамику объекта исследования. Особое внимание необходимо уделить анализу сложившихся земельноимущественных отношений, в которые включен изучаемый автором объект исследования выпускной квалификационной работы.

В обобщающем аналитическом выводе по второй главе должны быть сформулированы тенденции (тренды) развития объекта исследования; проблемы функционирования объекта исследования; факторы, обусловившие наличие выделенных тенденций и проблем.

Во второй главе динамика показателей должна быть представлена за период не менее, чем за 5 лет, например за 2010-2014 гг.

Объем второй главы – ориентировочно 20-25 страниц.

В главе 2 обязательно наличие таблиц и графиков, диаграмм, отражающих динамику показателей по объекту исследования.

Третья глава выпускной квалификационной работы носит прогнознорекомендательный характер. Выпускник может представить прогноз развития исследуемых процессов, исследуемого хозяйствующего субъекта на кратко-, средне- или долгосрочную перспективу. В третьей главе следует обосновать, в т.ч. экономически, мероприятия, направленные на решение проблем, выделенных в результате проведенного во второй главе анализа.

Кроме того, в третьей главе исследования студент разрабатывает и обосновывает мероприятия и предложения на основе анализа исследуемой проблемы, а также прогрессивного отечественного и зарубежного опыта.

Объем третьей главы 15-20 страниц.

Каждый параграф главы 3 должен содержать рисунки или схемы, т.е. запрещается наличие сплошного текста.

Все страницы основной части выпускной квалификационной работы участвуют в общей нумерации страниц, номера страниц проставляются.

#### *Заключение*

В «Заключении» логически последовательно излагаются теоретические и практические выводы и предложения, к которым пришел студент в результате исследования. Они должны быть краткими и четкими, дающими полное представление о содержании, значимости, обоснованности и эффективности разработок. Пишутся они тезисно (по пунктам) и должны отражать основные выводы по теории вопроса, проведенному анализу и всем предлагаемым направлениям совершенствования проблемы с оценкой их эффективности по конкретному объекту исследования.

Объем заключения – 3-4 страницы.

Нумерация страниц, на которых приводится текст заключения, должна продолжать общую нумерацию страниц основного текста.

*Список использованных источников*

Список использованных источников является составной частью работы и отражает степень изученности рассматриваемой проблемы. При этом в список использованных источников включаются, как правило, не только те источники, на которые в работе имеются библиографические ссылки, но и те, которые студент изучил при исследовании темы работы.

Нумерация страниц, на которых приводится текст списка использованных источников, должна продолжать общую нумерацию страниц основного текста.

Список использованных источников должен состоять как минимум из 40 пунктов. Не менее 75% источников должны быть 2012-2014 гг. издания. Нормативно-правовые документы следует представлять в действующей редакции.

#### *Приложения*

В приложения следует выносить вспомогательный материал, который при включении в основную часть работы загромождает текст.

К вспомогательному материалу относятся промежуточные расчеты, таблицы вспомогательных цифровых данных, инструкции, методики, распечатки на ЭВМ, иллюстрации вспомогательного характера, заполненные формы отчетности и других документов.

Нумерация страниц, на которых даются приложения, должна продолжать общую нумерацию страниц основного текста.

Объем бакалаврской работы должен составлять – 60-75 страниц компьютерного набора (без приложений).

## 4 ПОРЯДОК ВЫПОЛНЕНИЯ И ОРГАНИЗАЦИЯ ПОДГОТОВКИ ВЫПУСКНОЙ КВАЛИФИКАЦИОННОЙ РАБОТЫ

Студент совместно с научным руководителем:

уточняет круг вопросов, подлежащих изучению;

составляет план исследования и календарный план работы на весь период дипломирования с указанием очередности выполнения отдельных этапов.

Далее студент:

систематически работает над литературой;

занимается сбором и анализом первичного статистического, экономического и нормативно-правового материала по рассматриваемой проблеме;

постоянно держит связь с научным руководителем;

докладывает о ходе выполнения работы и получает необходимую консультацию;

по мере написания отдельных глав представляет их научному руководителю, исправляет и дополняет работу в соответствии с полученными замечаниями;

в установленные сроки отчитывается перед научным руководителем о готовности работы, в необходимых случаях – перед кафедрой.

Для работы студентов выпускающей кафедрой разрабатывается общий график подготовки бакалаврских работ, который утверждается заведующим кафедрой.

В процессе выполнения бакалаврских работ кафедрой создаются благоприятные условия для самостоятельной работы студентов.

Студентам необходимы:

руководство и консультации;

систематический контроль за работой;

предоставление соответствующей методической документации;

содействие при получении фактических материалов и их обработке;

предоставление оборудованных рабочих мест на объекте практики и в университете.

Непосредственное и систематическое руководство работой выпускника возлагается на научного руководителя, который:

помогает студенту с выбором темы;

выдает задание на выполнение бакалаврской работы;

оказывает студенту помощь в разработке календарного графика на весь период выполнения бакалаврской работы;

рекомендует студенту необходимую литературу по теме;

проводит консультации в соответствии с утвержденным графиком;

систематически контролирует ход работы и информирует кафедру о состоянии дел;

дает подробный отзыв на законченную работу.

Проверяя работу, научный руководитель не должен превращаться в корректора или редактора, хотя замечания в этой части он тоже высказывает. Научный руководитель выявляет полноту, глубину и всесторонность рассмотрения поставленных в плане вопросов, последовательность изложения материала, достаточность использования литературы, аргументированность выводов, степень их обоснованности и самостоятельности. В случае обнаружения плагиата, ошибочных решений и научных положений по тем или иным вопросам, неполноты или поверхностности исследования, противоречивости, излишнего отклонения от темы и других недостатков руководитель предлагают выпускнику устранить их, рекомендует пути и сроки их устранения.

*Научный руководитель помогает выпускнику на всех этапах его работы, но эта помощь не должна выливаться в соавторство. Отношения руководителя со студентом строятся на основе научного сотрудничества молодого исследователя и опытных старших коллег, исполняющих наставнические функции.*

Выпускная квалификационная работа выполняется на основе глубокого изучения литературы и нормативных правовых актов. Подбор и изучение литературы для выполнения выпускной квалификационной работы является одним из важных этапов работы студента. Литература по теме выпускной квалификационной работы может быть подобрана студентом при помощи предметных и алфавитных каталогов библиотек. Для этих целей могут быть использованы каталоги книг, указатели журнальных статей, специальные библиографические справочники, тематические сборники литературы, периодически выпускаемые отдельными издательствами.

Для выполнения выпускной квалификационной работы студенту рекомендуется использовать следующие документы: законы Российской Федерации; законы субъектов Российской Федерации, в том числе Свердловской области; указы Президента Российской Федерации; постановления Правительства Российской Федерации; акты федеральных органов исполнительной власти; акты органов исполнительной власти субъектов Российской Федерации, а также акты органов местного самоуправления; инструктивные и методические материалы министерств и ведомств, материалы, представленные на официальных сайтах федеральных и региональных органов власти, органов местного самоуправления, а также корпоративные акты хозяйствующих субъектов, локальные акты конкретной организации.

При выполнении выпускной квалификационной работы целесообразно использовать монографии, учебники, учебные пособия, справочники, статьи, публикуемые в периодической печати.

Работу над литературными источниками следует начинать с изучения учебников, учебных пособий, а также монографий. Затем изучаются статьи в журналах. Наряду с указанными литературными источниками могут быть использованы авторефераты диссертаций, сборники научных трудов, сборники статей и материалы научных конференций Уральского государственного экономического университета и других вузов страны.

Проработка источников сопровождается выписками, конспектированием.

Выписки из текста делают обычно дословно, в виде цитат. При этом выбирают наиболее важные, весомые высказывания, основные идеи, которые необходимо процитировать в работе. После каждой цитаты, заимствованного высказывания должна приводиться ссылка на автора и источник. Поэтому при выписке цитат и конспектирования следует сразу же делать ссылки: автор, название издания, место издания, издательство, год издания, номер страницы.

В процессе работы с нормативными правовыми актами студенты должны найти необходимый документ, определить его значимость и рамки действия во времени, оперировать основными понятиями, содержащимися в документе. Нормативные правовые акты можно найти в официальных источниках: «Собрание законодательства Российской Федерации», «Российская газета», на официальных сайтах и серверах органов государственной власти, а также посредством использования Информационных Правовых Систем (ИПС) «Гарант», «КонсультантПлюс» и др.

**В процессе работы с нормативно-правовыми актами студенты должны** найти необходимый документ, определить его значимость и рамки действия во времени, оперировать основными понятиями, содержащимися в документе и использовать его содержание в работе. Нормативно-правовые акты можно найти в официальных источниках: «Собрание законодательства Российской Федерации», «Российская газета», на официальных сайтах и серверах органов государственной власти, а также посредством использования Информационных Правовых Систем (ИПС) «Гарант», «КонсультантПлюс» и др.

При выполнении выпускной квалификационной работы студентам следует обратить внимание на следующее:

1. Необходимо использовать нормативно-правовые акты, действующие в момент написания работы, а не утратившие свою юридическую силу (за исключением сравнительного анализа с действующим законодательством).

2. В бакалаврской работе не нужно приводить текст нормативноправового акта (правовой нормы), следует делать только ссылку на пункт, статью акта, например, в соответствии со ст. 2 ГК РФ предпринимательская деятельность – это самостоятельная, осуществляемая на свой риск деятельность, направленная на систематическое получение прибыли от пользования имуществом, продажи товаров, выполнения работ или оказания услуг лицами, зарегистрированными в этом качестве в установленном законом порядке [3].

3. В тексте работы следует придерживаться единообразия в описании нормативных правовых актов. При первом упоминании акта следует указывать вид акта (федеральный закон, закон Свердловской области, указ, приказ и пр.), название, дату и номер. При повторном упоминании акта достаточно указать вид акта и его название. Например, отношения по организации и участию в общественных работах регулируются ст. 24 Закона Российской Федерации «О занятости населения в Российской Федерации» от 19 апреля 1991 г. № 1032-1 (с изм. от 11 июля 2011 г.) [5] и Положением об организации общественных работ, утвержденным постановлением Правительства РФ от 14 июля 1997 г. № 875 (с изм. от 11 января 2007 г.) [8]. Согласно п. 6 Положения об организации общественных работ общественные работы могут быть организованы для выполнения подсобных, вспомогательных и других неквалифицированных работ по следующим направлениям…

4. При перечислении нормативно-правовых актов, регулирующих те или иные отношения, в тексте работы их следует располагать в порядке убывания юридической силы.

## 5 ТРЕБОВАНИЯ К ОФОРМЛЕНИЮ ВЫПУСКНОЙ КВАЛИФИКАЦИОННОЙ РАБОТЫ (нормоконтроль)

## 5.1 ОБЩИЕ ТРЕБОВАНИЯ

Оформление выпускной квалификационной работы осуществляется в соответствии с требованиями государственных стандартов:

ГОСТ 7.32–2001 «Система стандартов по информации, библиотечному и издательскому делу. Отчет о научно-исследовательской работе. Структура и правила оформления»;

ГОСТ 7.12–93 «Система стандартов по информации, библиотечному и издательскому делу. Библиографическая запись. Сокращение слов на русском языке. Общие требования и правила»;

ГОСТ 7.1–2003 «Система стандартов по информации, библиотечному и издательскому делу. Библиографическая запись. Библиографическое описание. Общие требования и правила составления»;

ГОСТ 7.82–2001 «Система стандартов по информации, библиотечному и издательскому делу. Библиографическая запись. Библиографическое описание электронных ресурсов».

Выпускная квалификационная работа должна быть грамотно написана и правильно оформлена. Работа выполняется печатным способом с использованием компьютера (текстовый редактор MicrosoftWord) и принтера на белой бумаге, текст работы следует располагать на одной стороне листа формата А4 (297х210 мм). Иллюстрация, графики, таблицы могут выполняться на бумаге других форматов (с соответствующим сгибом).

Каждая страница текста, включая иллюстрации и приложения, нумеруется арабскими цифрами, кроме титульного листа и содержания, по порядку без пропусков и повторений. Номера страниц проставляются, начиная с введения (третья страница), в центре нижней части листа без точки. Все листы работы должны быть скреплены или сброшюрованы.

Текст работы следует печатать, соблюдая следующие размеры полей: левое – 30 мм, нижнее и верхнее – 20 мм, правое – 10 мм.

Рекомендуемым типом шрифта является TimesNewRoman, размер которого 14 pt (пунктов) (на рисунках и в таблицах допускается применение более мелкого размера шрифта, но не менее 10 pt).

Текст печатается через 1,5-ый интервал, красная строка – 1,25 см.

Цвет шрифта должен быть черным, необходимо соблюдать равномерную плотность, контрастность и четкость изображения по всей работе. Разрешается использовать компьютерные возможности акцентирования внимания на определенных терминах и формулах, применяя курсив, полужирный шрифт не применяется.

Опечатки, описки и графические неточности, обнаруженные в процессе подготовки работы, допускается исправлять подчисткой или закрашиванием белой краской и нанесением на том же месте исправленного текста (графики) машинописным способом или черными чернилами, пастой или тушью – рукописным способом. Повреждения листов работы, помарки и следы не полностью удаленного прежнего текста (графики) не допускаются.

## 5.2 ПРАВИЛА ОФОРМЛЕНИЯ НАИМЕНОВАНИЙ И НУМЕРАЦИИ СТРУКТУРНЫХ ЭЛЕМЕНТОВ, ГЛАВ И ПАРАГРАФОВ. ВЫПОЛНЕНИЕ ТЕКСТОВОЙ ЧАСТИ РАБОТЫ

Выпускная квалификационная работа должна включать следующие структурные элементы: титульный лист, содержание, введение, основной текст, заключение, список использованных источников (являются обязательными элементами), приложения (является дополнительным элементом). Основной текст может быть разделен на главы и параграфы.

Каждый структурный элемент выпускной квалификационной работы (титульный лист, содержание, введение, заключение, список использованных источников, приложение) и главы необходимо начинать с новой страницы. Следующий параграф внутри одной главы начинается через 2 межстрочных полуторных интервала на том же листе, где закончился предыдущий.

Расстояние между заголовком структурного элемента и текстом, заголовками главы и параграфа, заголовком параграфа и текстом составляет 2 межстрочных полуторных интервала.

Наименования структурных элементов выпускной квалификационной работы («СОДЕРЖАНИЕ», «ВВЕДЕНИЕ», «ЗАКЛЮЧЕНИЕ», «СПИСОК ИСПОЛЬЗОВАННЫХ ИСТОЧНИКОВ», «ПРИЛОЖЕНИЕ») служат заголовками структурных элементов. Данные наименования пишутся по центру страницы без точки в конце прописными (заглавными) буквами, не подчеркивая.

Размер шрифта должен соответствовать размеру шрифта текста.

Главы, параграфы должны иметь заголовки. Слова «глава», «параграф», «пункт», «подпункт» не пишутся. Их следует нумеровать арабскими цифрами и записывать по центру страницы прописными (заглавными) буквами без точки в конце, не подчеркивая. Номер главы указывается цифрой (например, 1, 2, 3), номер параграфа включает номер главы и порядковый номер параграфа, разделенные точкой (например, 1.1, 2.1, 3.3). После номера главы и параграфа в тексте точку не ставят. Если заголовок состоит из двух предложений, их разделяют точкой. Переносы слов в заголовках не допускаются. Не допускается писать заголовок параграфа на одном листе, а его текст – на другом.

Заголовки должны четко и кратко раскрывать содержание глав и параграфов.

Каждую главу работы следует начинать с нового листа, а параграфы продолжать на заполненном листе с соблюдением указанного расстояния. Не допускается оставлять заголовок параграфа внизу листа, если за ним не следует хотя бы одной строки текста.

В содержании работы наименования структурных элементов указываются с левого края страницы, при этом первая буква наименования является прописной (заглавной), остальные буквы являются строчными, например:

Введение

1 Теоретические основы налогов

2 Характеристика налоговой системы РФ

3 Проблемы и перспективы развития налоговой системы РФ

Заключение

Список использованных источников

Приложения

В тексте следует избегать использования личных местоимений, заменяя их безличными формами (вместо «я считаю» — «автор считает», «мы полагаем»).

Рекомендуется использование вводных и соединительных слов (*таким образом, из этого следует, в связи* и т.д.) для подчеркивания причинноследственных связей и выражения личного отношения к излагаемому материалу. Каждый раздел, подраздел должен заканчиваться кратким выводом.

# 5.3 ПРАВИЛА ОФОРМЛЕНИЯ СОКРАЩЕНИЙ И АББРЕВИАТУР

В тексте не допускаются *сокращения слов*. Сокращение русских слов и словосочетаний допускается при условии соблюдения требований ГОСТ 7.12–93 «Система стандартов по информации, библиотечному и издательскому делу. Библиографическая запись. Сокращение слов на русском языке. Общие требования и правила».

В тексте бакалаврской работы допускаются:

- общепринятые сокращения и аббревиатуры, установленные правилами русской орфографии и пунктуации, соответствующими нормативными документами (например, год – г., годы – гг., и так далее – и т.д., метр – м, тысяч – тыс., миллион – млн, миллиард – млрд, триллион – трлн, страница – с., Российская Федерация – РФ, общество с ограниченной ответственностью – ООО);

- сокращения, применяемые с цифровыми величинами;

- сокращения единиц измерения величин;

- сокращения в примечаниях, сносках и списке литературы, предусмотренные правилами библиографического описания.

При использовании авторской аббревиатуры необходимо при первом еѐ упоминании дать полную расшифровку, например, «…Уральский государственный экономический университет (далее УрГЭУ)…».

Не допускается использование сокращений и аббревиатур в заголовках работы, глав, параграфов.

#### 5.4 ПРАВИЛА ОФОРМЛЕНИЯ ПЕРЕЧИСЛЕНИЙ

Если в тексте есть *перечисления,* перед каждым элементом перечисления ставится дефис (иные маркеры не допустимы). Например:

«….заключение содержит:

краткие выводы;

оценку решений;

разработку рекомендаций».

При необходимости ссылки в тексте работы на один из элементов перечисления вместо дефиса ставятся строчные буквы в порядке русского алфавита, начиная с буквы «а» ( за исключением букв «ѐ», «з», «й», «о», «ч», «ъ», «ы», «ь»). Для дальнейшей детализации перечислений необходимо использовать арабские цифры, после которых ставится скобка, а запись производится с абзацного отступа. Например:

а)…;

б) по источникам возникновения опасности выделяются:

1) естественно-природные;

2) техногенные;

3) социальные

в)…

## 5.5 ПРАВИЛА ОФОРМЛЕНИЯ ИЛЛЮСТРАЦИЙ (РИСУНКОВ)

В бакалаврской работе для наглядности, уменьшения физического объема сплошного текста следует использовать иллюстрации – графики, схемы, диаграммы, чертежи, рисунки и фотографии. Все иллюстрации именуются рисунками. Их количество зависит от содержания работы и должно быть достаточно для того, чтобы придать ей ясность и конкретность.

Рисунки должны быть созданы с помощью инструментов MicrosoftWоrd, возможно использование цвета. При цветном исполнении рисунков следует использовать принтер с возможностью цветной печати. При использовании в рисунках черно-белой печати следует применять чернобелую штриховку элементов рисунка.

На все рисунки должны быть даны ссылки в тексте работы, например, «…в соответствии с рисунком 4 …» или «… тенденцию к повышению (рисунок 4)». Иллюстрации нумеруются арабскими цифрами сквозной нумерацией («Рисунок 1»).

Рисунки следует располагать в работе непосредственно после текста, в котором они упоминаются впервые (при наличии достаточного пространства для помещения рисунка со всеми поясняющими данными), или на следующей странице. Если рисунок достаточно велик, его можно размещать на отдельном листе. Допускается поворот рисунка по часовой стрелке (если он выполнен на отдельном листе). Рисунки, размеры которых больше формата А4, учитывают как одну страницу и помещают в приложении.

В рисунках возможно использование размера шрифта меньшего, чем в тексте работы, но не менее 10 и одинарного интервала (шрифт – Times New Roman). Использование рисунков с цветным фоном в работе недопустимо.

Фотоснимки размером меньше формата А4 должны быть наклеены на стандартном листе белой бумаги.

Рисунки, за исключением рисунков в приложениях, следует нумеровать арабскими цифрами сквозной нумерацией по всей работе. Каждый рисунок (схема, график, диаграмма) обозначается словом «Рисунок», должен иметь заголовок и подписываться следующим образом – посередине строки без абзацного отступа, например:

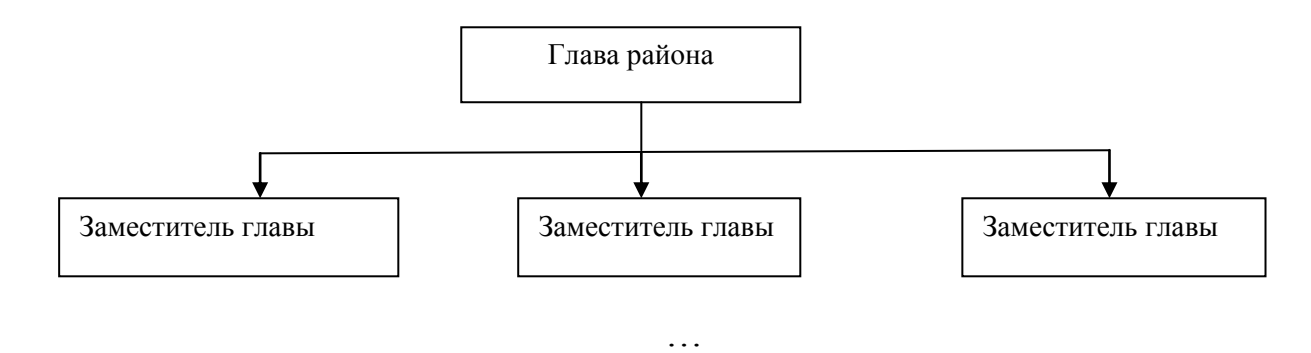

Рисунок 1 – Структура администрации района

Если на рисунке отражены показатели, то после заголовка рисунка через запятую указывается единица измерения, например:

Рисунок 2 – Структура издержек, %

Если рисунок взят из первичного источника без авторской переработки, следует сделать ссылку, например:

Рисунок 3 - Процесс стратегического планирования [8, с. 46]

Если рисунок является авторской разработкой, необходимо после заголовка рисунка поставить знак сноски и указать в форме подстрочной сноски внизу страницы, на основании каких источников он составлен, например:

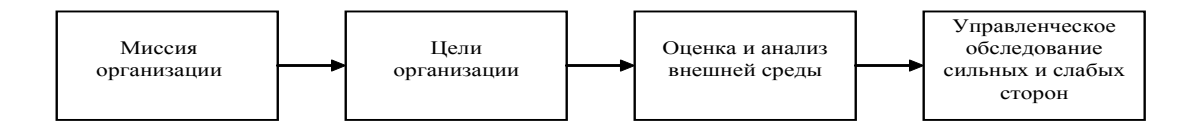

Рисунок 4 – Основные этапы процесса стратегического планирования<sup>1</sup>

При необходимости между рисунком и его заголовком помещаются поясняющие данные (подрисуночный текст), например, легенда.

Рисунки каждого приложения обозначают отдельной нумерацией арабскими цифрами с добавлением перед цифрой обозначения приложения (например, рисунок А.3).

#### 5.6 ПРАВИЛА ОФОРМЛЕНИЯ ТАБЛИЦ

В выпускной квалификационной работе фактический материал в обобщенном и систематизированном виде может быть представлен в виде таблицы для наглядности и удобства сравнения показателей.

На все таблицы должны быть ссылки в тексте. При ссылке следует писать слово «таблица» с указанием еѐ номера. Например: «В таблице 1приведены данные о ...» или «… характеризуется показателями (таблица  $2)$ 

Таблицу следует располагать в работе непосредственно после текста, в котором она упоминается впервые, или на следующей странице. Таблицы сверху и снизу ограничиваются линиями.

От последней строки текста работы до названия таблицы, а также после таблицы перед дальнейшем текстом необходимо оставлять одну пустую строку.

 $\overline{a}$ 

<sup>&</sup>lt;sup>1</sup> Составлено автором по: [15, 23, 42].

Таблицы, за исключением таблиц в приложениях, следует нумеровать арабскими цифрами сквозной нумерацией в пределах всей работы. Каждая таблица должна иметь название (заголовок), которое должно отражать её содержание, быть точным, кратким. Название таблицы следует размещать над таблицей слева, без абзацного отступа в одну строку с ее номером через тире. Например:

Таблица 1 – Динамика показателей земельной площади Свердловской области (на конец года)

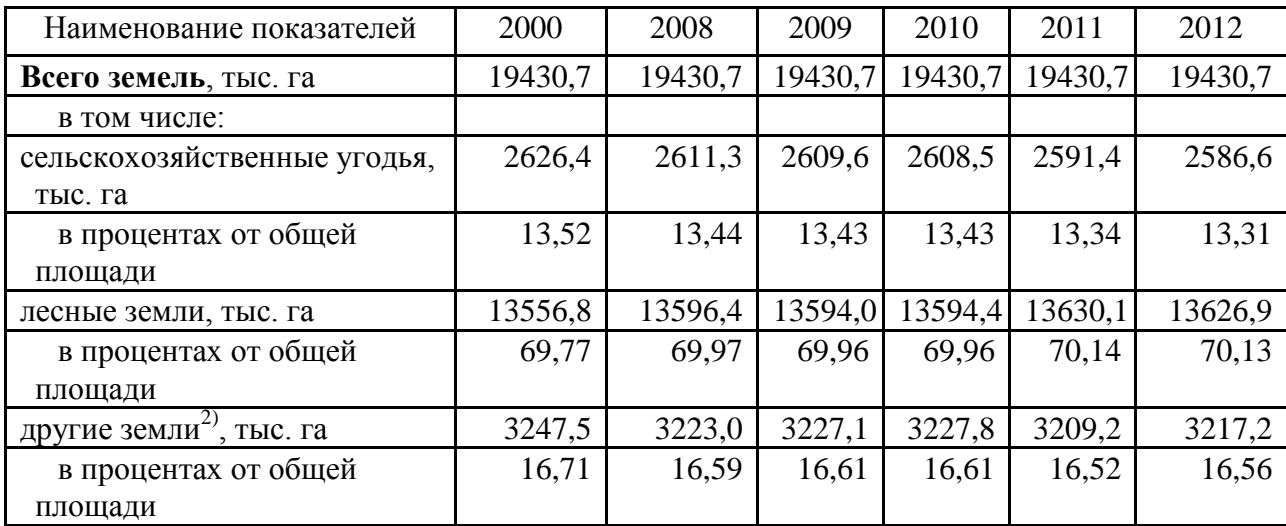

Если в работе одна таблица, ее следует обозначать «Таблица 1».

Если таблица взята из первичного источника без авторской переработки, следует сделать ссылку, например:

Таблица 1 – Динамика показателей земельной площади Свердловской области (на конец года) [15, с. 35]

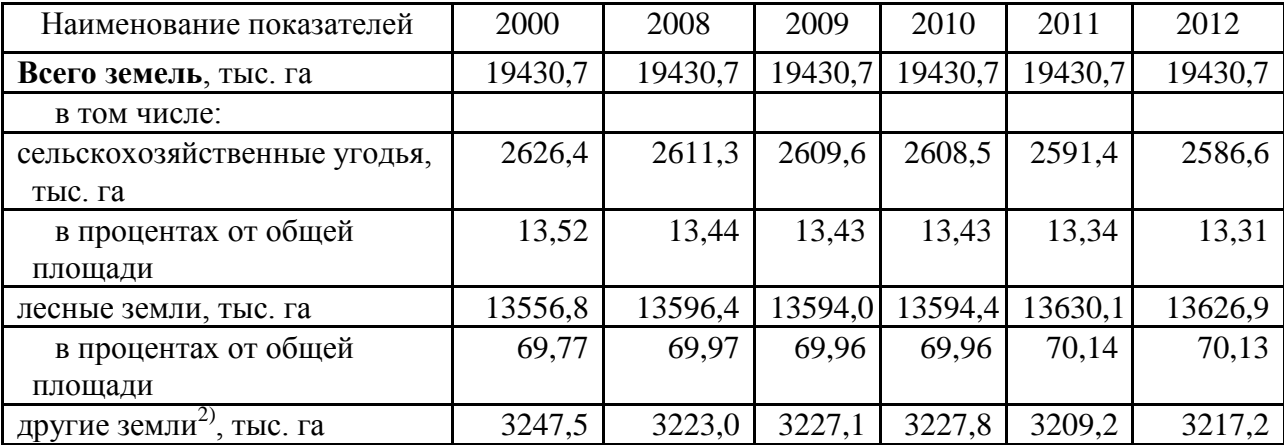

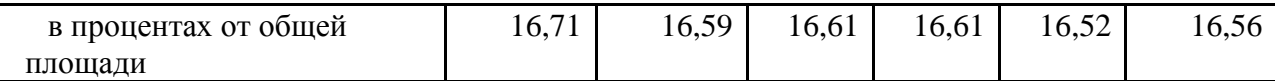

Если таблица является авторской разработкой, необходимо после заголовка таблицы поставить знак сноски и указать в форме подстрочной сноски внизу страницы, на основании каких источников она составлена, например,

Таблица 3 – Количество рассмотренных судами дел о банкротстве<sup>1</sup>

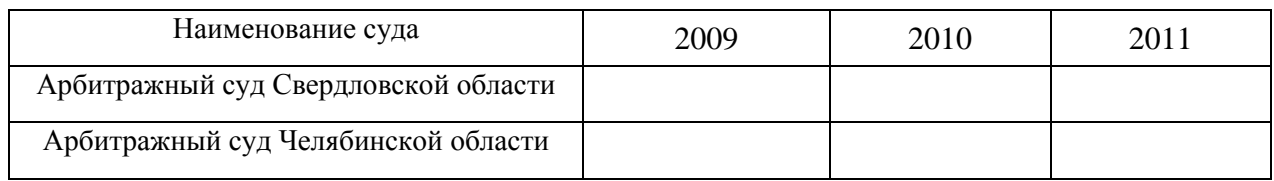

Располагают таблицы на странице обычно вертикально. Помещенные на отдельной странице таблицы могут быть расположены горизонтально, причем графа с наименованиями показателей должна размещаться в левой части страницы. Слева, справа и снизу таблицы ограничиваются линиями.

Таблицу с большим числом строк допускается переносить на другую страницу. При переносе части таблицы на другую страницу слово «Таблица» указывают один раз слева над первой частью таблицы. На странице, на которую перенесена часть таблицы, слева пишут «Продолжение таблицы» или «Окончание таблицы» с указанием номера таблицы и повторением шапки таблицы.

Если таблица переносится, то на странице, где помещена первая часть таблицы, нижняя ограничительная линия не проводится. Это же относится к странице (страницам), где помещено продолжение таблицы. Нижняя ограничительная линия таблицы проводится только на странице, где помещено окончание таблицы.

Таблицу следует размещать так, чтобы читать ее было возможно без поворота работы; если такое размещение невозможно, таблицу располагают так, чтобы ее можно было читать, поворачивая работу по часовой стрелке.

Заголовки граф и строк таблицы следует писать с прописной буквы в единственном числе, а подзаголовки граф – со строчной буквы, если они составляют одно предложение с заголовком, или с прописной буквы, если они имеют самостоятельное значение. В конце заголовков и подзаголовков

 $\overline{a}$ 

 $1$  Таблица составлена автором по: [2, 7, 10]

таблиц точки не ставят. Заголовки граф, как правило, записывают параллельно строкам таблицы. При необходимости допускается перпендикулярное расположение заголовков граф.

Примечания к таблице (подтабличные примечания) размещают непосредственно под таблицей в виде: а) общего примечания; б) сноски; в) отдельной графы или табличной строки с заголовком. Выделять примечание в отдельную графу или строку целесообразно лишь тогда, когда примечание относится к большинству строк или граф. Примечания к отдельным заголовкам граф или строк следует связывать с ними знаком сноски. Общее примечание ко всей таблице не связывают с ней знаком сноски, а помещают после заголовка «Примечание» или «Примечания», оформляют как внутритекстовое примечание.

В таблице возможно использование размера шрифта меньшего, чем в тексте работы, но не менее 10 и одинарного интервала. Использование в таблицах цветного фона недопустимо.

Если все показатели, приведенные в графах таблицы, выражены в одной и той же единице измерения, то ее обозначение необходимо помещать над таблицей справа. Если показатели таблицы выражены в разных единицах измерения, то обозначение единицы измерения указывается после наименования показателя через запятую. Допускается при необходимости выносить в отдельную графу обозначения единиц измерения.

Текст, повторяющийся в строках одной и той же графы и состоящий из одиночных слов, чередующихся с цифрами, заменяют кавычками. Если повторяющийся текст состоит из двух или более слов, то при первом повторении его заменяют словами «То же», а далее – кавычками.

Если предыдущая фраза является частью последующей, то допускается заменить ее словами «То же» и добавить дополнительные сведения. При наличии горизонтальных линий текст необходимо повторять. Если в ячейке таблицы приведен текст из нескольких предложений, то в последнем предложении точка не ставится.

Заменять кавычками повторяющиеся в таблице цифры, математические знаки, знаки процента и номера, обозначения нормативных материалов, марок материалов не допускается.

При отсутствии отдельных данных в таблице ставить прочерк (тире). Цифры в графах таблицы проставляются так, чтобы разряды чисел во всей графе располагались один под другим. В одной графе должно соблюдаться одинаковое количество десятичных знаков для всех показателей. Если цифровые или иные данные в какой-либо строке таблицы отсутствуют, то ставится прочерк.

Если таблицы размещены в приложении, их нумерация имеет определенные особенности. Таблицы каждого приложения нумеруют отдельной нумерацией арабскими цифрами. При этом перед цифрой, обозначающей номер таблицы в приложении, ставится буква соответствующего приложения, например:

Таблица В.1 – Динамика показателей за 2010 – 2011 гг.

На все таблицы должны быть ссылки в тексте. Например: «В таблице 1приведены данные о ...».

#### 5.7 ПРАВИЛА ОФОРМЛЕНИЯ ФОРМУЛ И УРАВНЕНИЙ

Для составления формул, уравнений используется редактор формул MicrosoftWord.

Уравнения и формулы в тексте следует выделять в отдельную строку, оставляя выше и ниже не менее одной свободной строки. Если формула или уравнение не вмещается в одну строку, то допускается их перенос на знаках выполняемых операций. При этом знак в начале следующей строки повторяется. При переносе формулы на знаке умножения применяют знак  $\langle \langle X \rangle \rangle$ .

Формулы должны нумероваться сквозной по всей работе нумерацией арабскими цифрами в круглых скобках (1) справа (в крайнем правом положении) по строке. Например:

$$
R = Xmax - Xmin,
$$
 (1)

Если использована одна формула, то она не нумеруется.

Формулы, помещаемые в приложениях, должны нумероваться отдельной нумерацией арабскими цифрами в пределах этого приложения с добавлением перед номером формулы буквы приложения (В. 1).

Ссылки в тексте на порядковые номера формул дают в скобках. Например: «.. в формуле (1)…».

В качестве символов физических величин в формуле следует применять обозначения, установленные соответствующими нормативными документами.

Пояснения символов и числовых коэффициентов, входящих в формулу, если они не пояснены ранее, должны быть приведены непосредственно под формулой, после которой ставится запятая.

Пояснение каждого символа следует давать с новой строки в той последовательности, в которой символы приведены в формуле. Первая строка пояснения должна начинаться без абзацного отступа со слова «где» (без двоеточия). Например:

$$
R = Xmax - Xmin,
$$

(1)

где Xmax – максимальное значение контролируемого параметра в выборке;

Xmin – минимальное значение контролируемого параметра в выборке.

Формулы, следующие одна за другой и не разделенные текстом, отделяют запятой.

В тексте формула должна приводиться за фразой, имеющей к ней отношение. При необходимости может быть сделана ссылка в тексте на ранее приведенную формулу (например, «расчет производился по формуле (3)») без ее повтора.

Если источник формулы не указывается в тексте работы, то может быть сделана биографическая ссылка в виде подстрочного примечания.

(1)

*Например:*

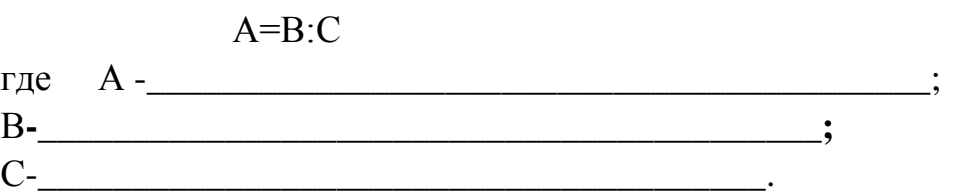

Порядок оформления математических уравнений идентичен порядку оформления формул.

## 5.8 ПРАВИЛА ОФОРМЛЕНИЯ ПРИМЕЧАНИЙ И ССЫЛОК

При необходимости пояснить содержание текста, таблицы или иллюстрации в бакалаврской работе следует помещать примечания. Их размещают непосредственно в конце страницы, таблицы, иллюстрации, к которым они относятся, и печатают с прописной буквы с абзацного отступа после слова «Примечание» или «Примечания». Если примечание одно, то после слова «Примечание» ставится тире и примечание печатается с прописной буквы. Одно примечание не нумеруют. Если их несколько, то после слова «Примечания» ставят двоеточие и каждое примечание печатают с прописной буквы с новой строки с абзацного отступа, нумеруя их по порядку арабскими цифрами.

Цитаты, а также все заимствования из печати данные (нормативы, цифры и др.) должны иметь библиографическую ссылку на первичный источник. Ссылка ставится непосредственно после того слова, числа, символа, предложения, по которому дается пояснение, в квадратных скобках. В квадратных скобках указывается порядковый номер источника в соответствии со списком использованных источников и номер страницы, с которой взята информация, например: [4, с. 32].

Приводимые в работе цитаты должны быть по возможности краткими. Если цитата полностью воспроизводит предложение цитируемого текста, она начинается с прописной буквы. Если цитата включена на правах части в предложение авторского текста, она пишется со строчной буквы. Если в цитату вошла только часть предложения цитируемого источника, то либо после кавычки ставится многоточие и цитата начинается с маленькой буквы, либо цитата начинается с большой буквы и заканчивается многоточием, например: Ф. Котлер подчеркивал, что современный маркетинг «…все в большей степени ориентируется на удовлетворение потребностей индивидуального потребителя» [23, с. 67].

## 5.9 ПРАВИЛА ОФОРМЛЕНИЯ СПИСКА ИСПОЛЬЗОВАННЫХ ИСТОЧНИКОВ

Оформлению списка использованных источников, прилагаемого к научной работе, следует уделять самое серьезное внимание.

Сведения об источниках приводятся в следующем порядке:

1) официальные материалы – нормативные правовые акты: Нормативно-правовые акты включаются в список в порядке убывания юридической силы в следующей очередности: международные нормативноправовые акты, Конституция Российской Федерации, федеральные конституционные законы, федеральные законы, акты Конституционного Суда Российской Федерации, решения других высших судебных органов, указы Президента Российской Федерации, постановления Правительства Российской Федерации, нормативно-правовые акты федеральных органов исполнительной власти, законы субъектов Российской Федерации, подзаконные акты субъектов Российской Федерации, муниципальные правовые акты, акты организаций.

Нормативно-правовые акты одного уровня располагаются в хронологическом порядке, от принятых в более ранние периоды к принятым в более поздние периоды.

Примеры оформления нормативно-правовых актов и судебной практики:

1. Об общих принципах организации законодательных (представительных) и исполнительных органов власти субъектов Российской Федерации [Текст]: Федеральный закон от 06.10.1999 г. N 184-ФЗ // Собрание законодательства РФ. - 1999. - N 43.

2. О профессиональных союзах, их правах и гарантиях деятельности [Электронный ресурс]: Федеральный закон от 12 января 1996 г. № 10-фз (с изм. от 25 ноября 2010 г.) - Доступ из справочно-правовой системы «КонсультантПлюс». – Режим доступа: http://www.consultant.ru.

3. О порядке разработки и утверждения административных регламентов исполнения государственных функций (предоставления государственных услуг) [Электронный ресурс]: Постановление Правительства РФ от 11.11.2005 г.- N 679. - Доступ из справочно-правовой системы «КонсультантПлюс». – Режим доступа: http://www.consultant.ru;

4. О практике применения судами Закона Российской Федерации «О средствах массовой информации» [Электронный ресурс]: Постановление Пленума Верховного Суда РФ от 15.06.2010.- N 16- Доступ из справочноправовой системы «КонсультантПлюс». – Режим доступа: http://www.consultant.ru;

2) книги, статьи, материалы конференций и семинаров. Располагаются по алфавиту фамилии автора или названию, если книга печатается под редакцией. Например:

5. Боголюбов, А.Н. О вещественных резонансах в волноводе с неоднородным заполнением [Текст] / А.Н. Боголюбов, А.Л. Делицын, М.Д. Малых // Вестн. Моск. ун-та. Сер. 3, Физика. Астрономия. - 2001. - N 5. - С.  $23 - 25$ .

6. Голубков, Е.П. Маркетинг как концепция рыночного управления [Текст] // Маркетинг в России и за рубежом. - 2001. - N 1. - С. 89–104.

7. Государственные и муниципальные финансы [Текст] : учебник / Под ред. проф. С.И. Лушина, проф. В.А. Слепова. - М.: Экономистъ, 2006. - 280 с.

8. Двинянинова, Г.С. Комплимент: Коммуникативный статус или стратегия в дискурсе [Текст] / Г.С. Двинянинова // Социальная власть языка: сб. науч. тр. / Воронеж. межрегион. ин-т обществ. наук, Воронеж. гос. ун-т, Фак. романо-герман. истории. - Воронеж, 2001. - С. 101–106.

9. История России [Текст] : учеб. пособие для студентов всех специальностей / В.Н. Быков [и др.] ; отв. ред. В.Н. Сухов ; М-во образования Рос. Федерации, С.-Петерб. гос. лесотехн. акад. - 2-е изд., перераб. и доп. / при участии Т.А. Суховой. - СПб.: СПбЛТА, 2001. - 231 с.

10. Семенов, В.В. Философия: итог тысячелетий. Философская психология [Текст] / В.В. Семенов; Рос. акад. наук, Пущин. науч. центр, Ин-т биофизики клетки, Акад. проблем сохранения жизни. - Пущино: ПНЦ РАН, 2000. - 64 с.

11. Черткова, Е.Л. Утопия как способ постижения социальной действительности [Электронный ресурс] / Е.Л. Черткова // Социемы: журнал Уральского гос. ун-та. - 2002. - N 8. – Режим доступа: http://www2/usu.ru/philosoph/chertkova.

12. Юридический советник [Электронный ресурс]. - 1 электрон. опт. диск (CD-ROM) : зв., цв. ; 12 см. - Прил.: Справочник пользователя [Текст] / сост. В.А. Быков. - 32 с.;

3) статистические сборники, инструктивные материалы, методические рекомендации, реферативная информация, нормативно-справочные материалы. Располагаются по алфавиту. Например:

13. Аппаратура радиоэлектронная бытовая. Входные и выходные параметры и типы соединений. Технические требования [Текст]: ГОСТ Р 517721-2001. - Введ. 2002-01-01. - М.: Изд-во стандартов, 2001. - 34 с.

14. Временные методические рекомендации по вопросам реструктуризации бюджетной сферы и повышения эффективности расходов региональных и местных бюджетов (Краткая концепция реструктуризации государственного и муниципального сектора и повышения эффективности бюджетных расходов на региональном и местном уровнях) [Текст]. - М.: ИЭПП, 2006. - 67 с.

15. Свердловская область в 1992-1996 годах [Текст]: Стат. сб. / Свердл. обл. комитет гос. статистики Госкомстата РФ. - Екатеринбург, 1997. - 115 с.

16. Социальное положение и уровень жизни населения России в 2010 г. [Текст]: Стат. сб. / Росстат. - М., 2002. - 320 с.

17. Социально-экономическое положение федеральных округов в 2010 г. [Электронный ресурс]. – Режим доступа: http://www.gks.ru

4) книги и статьи на иностранных языках в алфавитном порядке. Например:

18. An Interview with Douglass C. North [Text] // The Newsletter of The Cliometric Society. - 1993. - Vol. 8. - N 3. - P. 23–28.

19. Burkhead, J. The Budget and Democratic Government [Тext] / Lyden F.J., Miller E.G. (Eds.) / Planning, Programming, Budgeting. Markham : Chicago, 1972. 218 p.

20. Miller, D. Strategy Making and Structure: Analysis and Implications for Performance [Тext] // Academy of Management Journal. - 1987. - Vol. 30. - N 1. - P. 45–51;

5) интернет-сайты. Например:

21. Министерство финансов Российской Федерации: [Электронный ресурс]. – Режим доступа: http://www.minfin.ru

22. Российская книжная палата: [Электронный ресурс]. - Режим доступа: http://www.bookchamber.ru

5) Внутренняя документация организаций. Например,

23. Инструкция по делопроизводству в ООО «СК-групп» [Текст]. - Екатеринбург, 2012. – 26 с.

24. Бухгалтерский отчет ЗАО «ФНК» за 2012 год [Текст]. - Екатеринбург, 2013. – 14 с.

В списке использованных источников применяется сквозная нумерация с применением арабского алфавита. Все объекты печатаются единым списком, группы объектов не выделяются, источники печатаются с абзацного отступа.

Объекты описания списка должны быть обозначены терминами в квадратных скобках<sup>2</sup>:

- [Видеозапись];

- [Мультимедиа];

- [Текст];

**.** 

- [Электронный ресурс].

При занесении источников в список литературы следует придерживаться установленных правил их библиографического описания.

<sup>&</sup>lt;sup>2</sup> Полный перечень см. в: Система стандартов по информации, библиотечному и издательскому делу. Библиографическая запись. Библиографическое описание. Общие требования и правила составления [Текст]: ГОСТ 7.1-2003.

Примеры оформления библиографического описания в списке источников, приводимом в научной работе, дополнительно представлены в приложении М.

### 5.10 ПРАВИЛА ОФОРМЛЕНИЯ ПРИЛОЖЕНИЙ

В приложения рекомендовано включать материалы, которые по какимлибо причинам не могут быть включены в основную часть: материалы, дополняющие работу; промежуточные математические доказательства, формулы и расчеты; таблицы вспомогательных цифровых данных; инструкции, методики, описания алгоритмов и программ задач, иллюстрации вспомогательного характера; нормативные акты, например, должностные инструкции. В приложения также включают иллюстрации, таблицы и распечатки, выполненные на листах формата А3.

Приложения оформляют как продолжение данного документа на последующих его листах после списка использованных источников.

Приложения обозначают заглавными буквами русского алфавита, начиная с А, за исключением букв Ё, 3, Й, О, Ч, Ь, Ы, Ъ (ПРИЛОЖЕНИЕ А, ПРИЛОЖЕНИЕ Б, ПРИЛОЖЕНИЕ В и т.д.). Допускается обозначение приложений буквами латинского алфавита, за исключением букв I и O. В случае полного использования букв русского и латинского алфавитов допускается обозначать приложения арабскими цифрами.

Само слово «ПРИЛОЖЕНИЕ» пишется прописными (заглавными) буквами.

Если в работе одно приложение, оно обозначается «ПРИЛОЖЕНИЕ  $A \rightarrow B$ .

Каждое приложение следует начинать с новой страницы. При этом слово «ПРИЛОЖЕНИЕ» и его буквенное обозначение пишутся с абзацного отступа.

Приложение должно иметь заголовок, который записывают на следующей строке после слова «ПРИЛОЖЕНИЕ» с абзацного отступа. Заголовок пишется с прописной буквы.

Например,

ПРИЛОЖЕНИЕ А

Устав ООО «Лига-С»

В тексте работы на все приложения должны быть даны ссылки, например: «… в приложении Б…». Приложения располагают в порядке ссылок на них в тексте работы.

Текст каждого приложения, при необходимости, может быть разделен на разделы, подразделы, пункты, подпункты, которые нумеруют в пределах каждого приложения. Перед номером ставится обозначение этого приложения.

Приложения должны иметь общую с остальной частью документа сквозную нумерацию страниц.

Распечатки на ЭВМ помещаются в конце приложений и складываются по формату листов выпускной квалификационной работы.

Приложения должны иметь общую с остальной частью документа сквозную нумерацию.

# 6 ПОРЯДОК ЗАЩИТЫ ВЫПУСКНОЙ КВАЛИФИКАЦИОННОЙ РАБОТЫ

# 6.1 ПОДГОТОВКА К ЗАЩИТЕ ВЫПУСКНОЙ КВАЛИФИКАЦИОННОЙ РАБОТЫ

Завершенная выпускная квалификационная работа подписывается студентом на титульном листе и предоставляется научному руководителю, который дает подробный письменный отзыв о содержании работы, подписывает и представляет работу на кафедру.

Выпускная квалификационная работа, допущенная к защите руководителем, направляется на внешнее или внутреннее рецензирование.

Рецензентами могут выступать высококвалифицированные специалисты, работающие в органах государственной власти, местного самоуправления, на предприятиях и организациях, высших учебных заведениях, научно-исследовательских и проектных институтах, непосредственно связанные в своей практической деятельности с решением проблем земельно-имущественных отношений. При этом предпочтение отдается специалистам тех предприятий и организаций, где студент проходил производственную (преддипломную) практику. За 7 дней до защиты рецензия на выпускную квалификационную работу должна быть представлена на кафедру.

Готовясь к защите работы, студент составляет тезисы выступления, оформляет наглядные пособия, раздаточный материал к докладу, продумывает ответы на замечания научного руководителя.

Защита выпускной квалификационной работы производится на заседании Государственной аттестационной комиссии (ГЭК).

В ходе защиты выпускной квалификационной работы проверяется сформированность следующих компетенций:

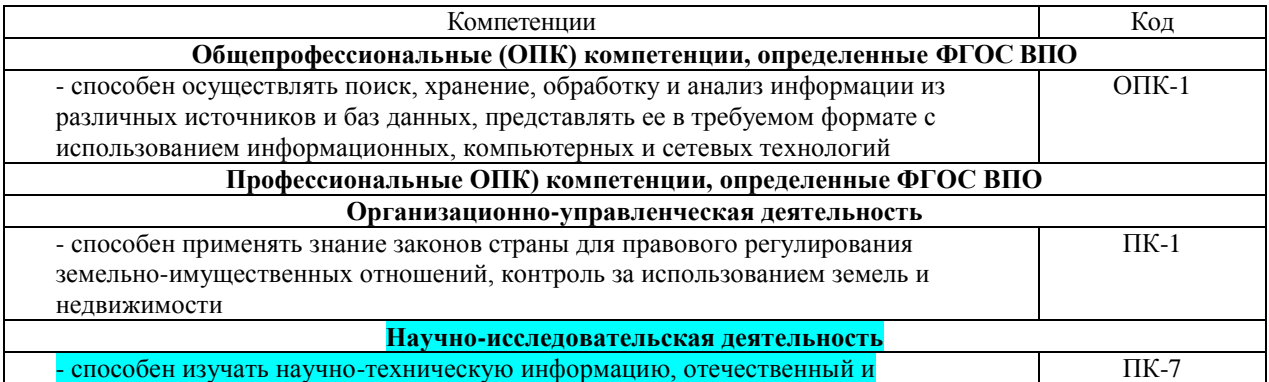

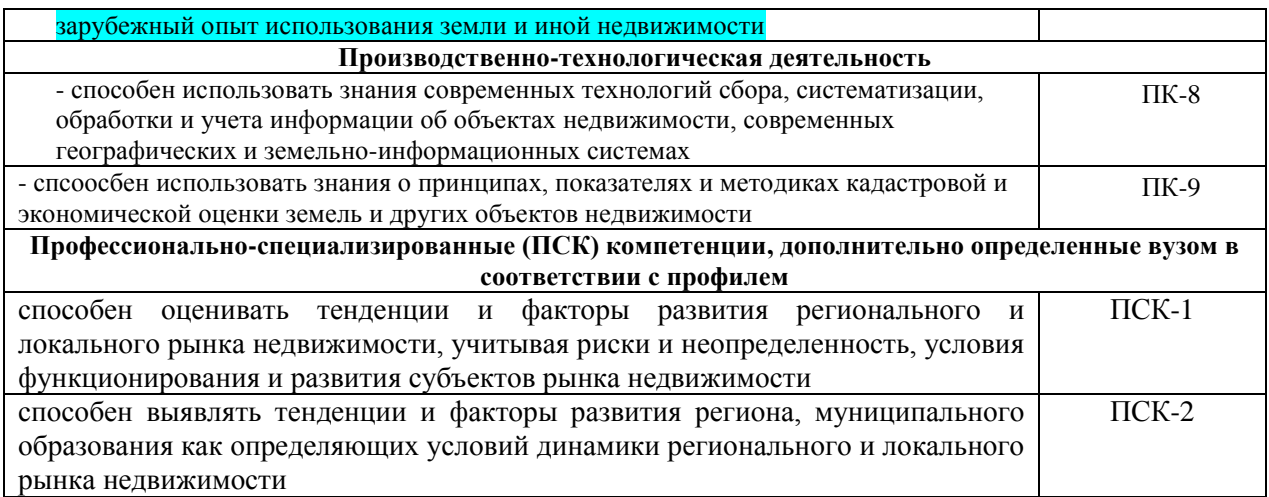

Работу над тезисами доклада следует начинать сразу же после представления работы на кафедру и продолжить после ознакомления с отзывом руководителя. На вопросы и замечания отзыва целесообразно подготовить письменные ответы.

Доклад на защите выпускной квалификационной работы не должен превышать 7 мин. Следует помнить, что студент не просто излагает, а защищает свои положения.

# 6.2 ЗАЩИТА ВЫПУСКНОЙ КВАЛИФИКАЦИОННОЙ РАБОТЫ

*Структура доклада* и распределение времени защиты выпускной квалификационной работы могут быть следующими:

1. Представление студента и темы выпускной квалификационной работы (осуществляется секретарем ГЭК).

2. Причины выбора и актуальность темы работы.

3. Цель работы и ее задачи.

4. Предмет, объект и хронологические рамки исследования.

5. Основные результаты исследования и защищаемые положения.

6. Результаты, конкретные предложения по решению проблемы или совершенствованию соответствующих процессов с обоснованием возможности их реализации в условиях того или иного предприятия, организации, структуры власти. Экономический, социальный эффекты от собственных разработок.

7. Заключительная часть (перспективы и задачи дальнейшего исследования данной темы).

Ориентировочный расчет времени защиты выпускной квалификационной работы:

п.1-4 – до 2 мин;

п.5-6 – 3 мин;

**.** 

п.7 – до 2 мин.

Рекомендуемый объем доклада 2-2,5 листа текста в формате Word, размер шрифта 14 пунктов с полуторным интервалом. Выступление не должно включать теоретические положения, заимствованные из литературных или нормативных документов, ибо они не являются предметом защиты. Особое внимание необходимо сосредоточить на собственных разработках. По завершении подготовки тезисов доклада целесообразно согласовать текст выступления с научным руководителем.

После выступления студенту задаются вопросы членами ГЭК, а также присутствующими на защите. Задаваемые вопросы могут носить конкретный или общий характер. Наиболее распространенные общие вопросы: Что в работе выполнено лично Вами? В чем научная новизна работы? В чем практическая значимость работы<sup>1</sup>? Каковы перспективы дальнейшего развития темы исследования? Чем отличается предложенная Вами методика (определение) от ранее разработанных? Какова практическая значимость приведенной классификации? и др.

Ответы на вопросы должны быть краткими и состоять, как правило, из двух-трех предложений.

Несмотря на то, что к защите выпускник детально разобрался в различных аспектах темы, некоторые вопросы могут оказаться затруднительными. Из сложной ситуации можно выйти, используя следующие универсальные ответы: «Исследование данной проблемы не входило в поставленные в работе задачи. Данная проблема представляется весьма интересной, и в дальнейшей своей работе мы постараемся определить пути ее решения» или «Задача по решению данной проблемы в работе не ставилась, но анализ экономической литературы показывает, что…».

Вслед за этим выступает научный руководитель с отзывом на бакалаврскую работу. Если в отзыве имеются замечания, студент дает на них ответы.

По окончании публичной защиты ГЭК на закрытом заседании обсуждает результаты защиты выпускной квалификационной работ, принимает решение о присвоении студенту соответствующей квалификации.

<sup>1</sup> Практическая значимость работы – возможность использования результатов исследования на предприятии, в экономике, науке и т.д.

ГЭК принимает также решение о выдаче дипломов с отличием и рекомендации к зачислению в магистратуру.

Результаты защиты выпускной квалификационной работ объявляются студентам в тот же день после утверждения протоколов председателем ГЭК.

# 7 КРИТЕРИИ ОЦЕНКИ ВЫПУСКНОЙ КВАЛИФИКАЦИОННОЙ РАБОТЫ

Защита выпускной квалификационной работы заканчивается выставлением оценок.

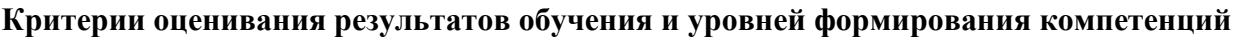

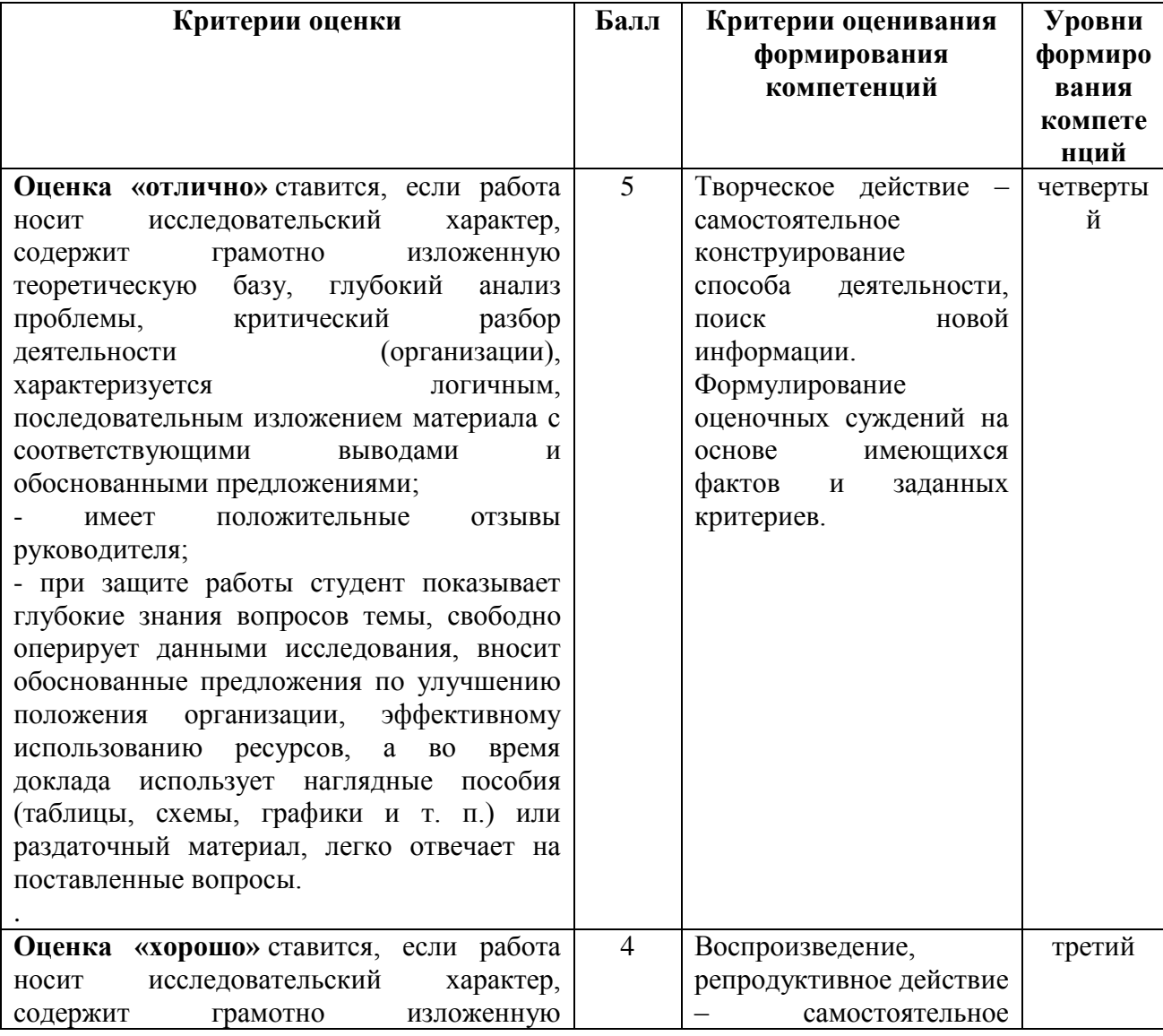

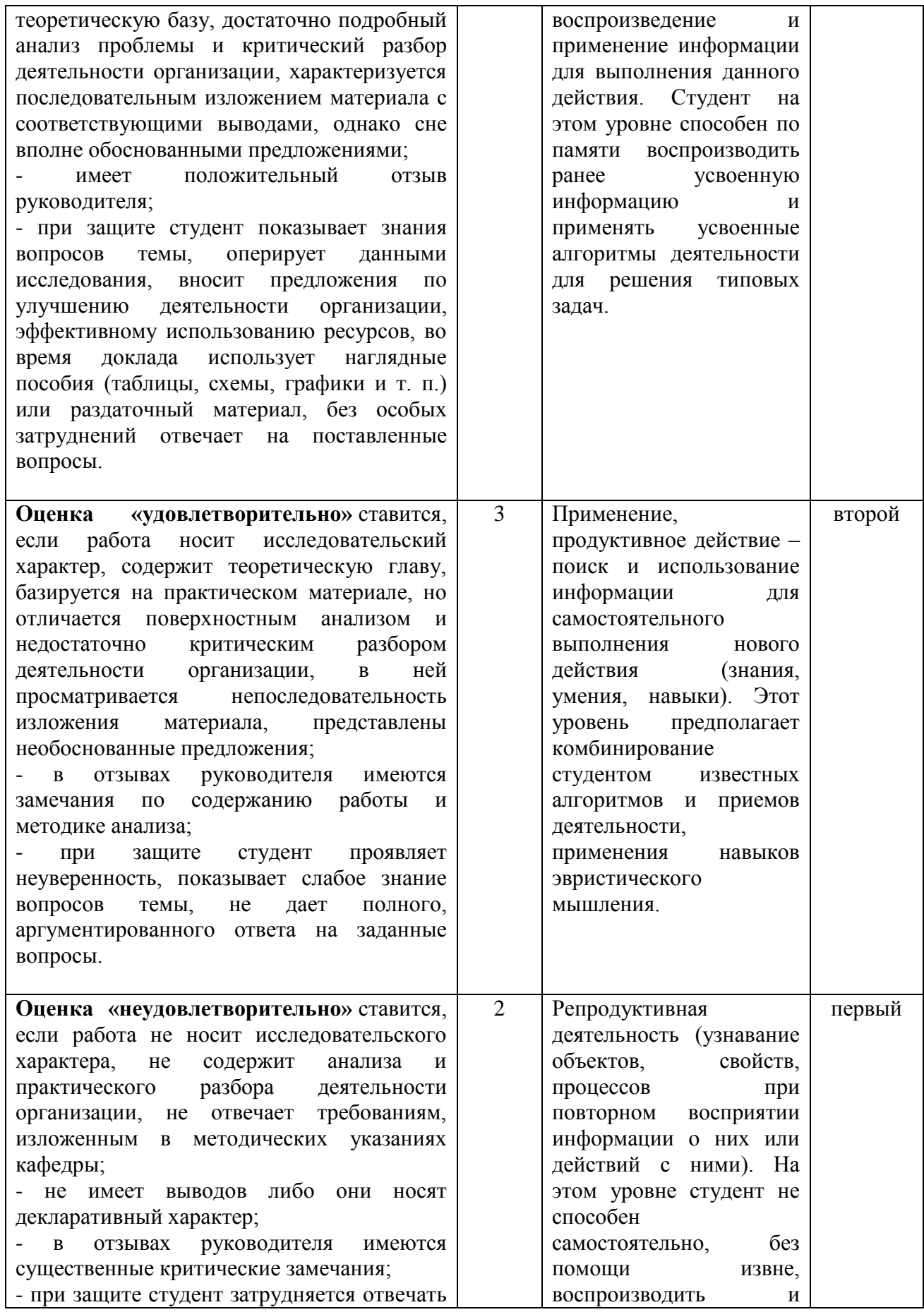

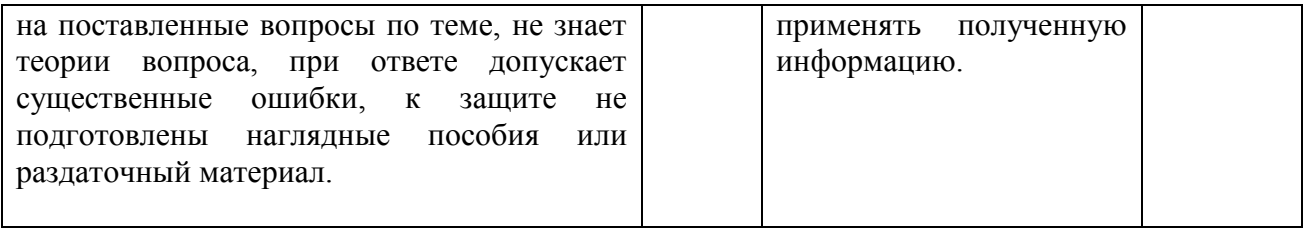

#### ЗАКЛЮЧЕНИЕ

Разработанные методические указания по подготовке и процедуре защиты выпускной квалификационной работы позволяют студентам разобраться в таких вопросах как:

– представление об основах подготовки и процедуры прохождения итоговой государственной аттестации в Уральском государственном экономическом университете;

– поиск резервов повышения эффективности научно-исследовательской и трудовой деятельности студентов, как индивидуально, так и в коллективе;

– развитие у студентов творческих способностей, перспективное мышление, вкус к исследовательской деятельности, мотивировать научный и новаторский подход к объяснению причин поступков хозяйствующих субъектов и индивидов в определенных условиях;

– выработка у студентов навыков и умения проведения практического исследования, анализа проблемных ситуаций, разработки предложений и рекомендаций совершенствованию земельно-имущественных отношений.

Методические указания не только формирует научное представление о структуре требований к написанию бакалаврской работы студентов направления подготовки 21.03.02 «Землеустройство и кадастры», профиль «Управление недвижимостью», но и содержит практические рекомендации по ее методологическому обеспечению, организации и планированию.

Примерная тематика выпускных квалификационных работ студентов направления подготовки «Землеустройство и кадастры», профиль «Управление недвижимостью»

# **Блок 1. Рациональное использование земельных ресурсов. Контроль за использованием земельных ресурсов.**

Организация использования и охраны арендуемых земель (на примере любого субъекта РФ или муниципального образования).

Организация использования и охраны земель в пригородной зоне (на примере любого субъекта РФ или муниципального образования).

Организация использования и охраны земель сельскохозяйственного назначения (на примере любого субъекта РФ или муниципального образования).

Контроль за использованием и охраной земель субъекта Российской Федерации (на примере…)

Контроль за использованием и охраной земель муниципального образования (на примере…)

Охрана и рациональное использование земельных ресурсов в муниципальном образовании (на примере…)

Охрана и рациональное использование земельных ресурсов в субъекте Российской Федерации (на примере…)

Проблемы рекультивации земель в субъекте Российской Федерации (на примере любого субъекта РФ)

Экологический мониторинг земель в старопромышленных регионах (на примере…)

Экологический мониторинг земель на промышленных территориях (на примере…)

#### **Блок 2. Управление земельными ресурсами, недвижимостью, организация и проведение кадастровых и землеустроительных работ**

Землеустройство территории муниципального образования (округа, района, области).

Землеустроительные работы при постановке земельных участков предприятий на государственный кадастровый учет (на конкретном примере).

Землеустроительные работы при разграничении государственной собственности на землю (на конкретном примере).

Установление границ муниципальных и иных административнотерриториальных образований (на конкретном примере).

Территориальное планирование и землеустройство муниципального образования. (на конкретном примере).

Межхозяйственное землеустройство территории муниципального образования (региона) (на примере …).

Внутрихозяйственное землеустройство территории муниципального образования (региона) (на примере …).

Зонирование территории муниципального образования (региона) (на примере …).

Природные свойства земли и природные условия, учитываемые при землеустройстве (на конкретном примере).

Кадастровый учет земельных участков: факторы и особенности организации (на конкретном примере).

Ведение государственного кадастра недвижимости в субъекте Российской Федерации и пути его совершенствования (на примере…)

Дифференциация платежей за землю как фактор формирования бюджета муниципального образования (на примере…)

Прогнозирование использования земельных ресурсов муниципального образования (на примере…)

Прогнозирование использования земельных ресурсов субъекта РФ (на примере…)

Совершенствование системы государственного управления недвижимым имуществом (на примере любого субъекта РФ).

Государственное управление недвижимостью: проблемы, факторы, перспективы (на примере любого субъекта РФ).

Управление земельной собственностью и эффективность землепользования (на примере любого субъекта РФ).

Эффективность управления земельно-имущественным комплексом региона (на примере любого субъекта РФ).

Трансформация системы земельно-имущественных отношений в регионе (на примере любого субъекта РФ).

Ведение земельного кадастра как инструмент управления земельными ресурсами

Организация землеустроительных работ в муниципальном образовании (на примере…)

Регулирование землеустроительных работ в субъекте Российской Федерации (на примере…)

Организация и пути совершенствования государственного кадастрового учета земельных участков в субъекте Российской Федерации

Организация ведения государственного кадастра недвижимости и мониторинга земель с использованием географических и земельных информационных систем

Организация и планирование работ по государственному кадастру недвижимости в муниципальном образовании

Организация и финансирование работ по государственному кадастру недвижимости на территории муниципального образования

Организация и финансирование работ по землеустройству и государственному кадастру недвижимости на территории субъекта Российской Федерации

Особенности ведения государственного кадастра недвижимости на территориях с особым правовым режимом

Межевание земельных участков: тенденции и факторы организации (на примере…)

Инвентаризация земель в системе землеустроительных работ (на примере…)

Информационное обеспечение системы управления земельноимущественным комплексом субъекта РФ

Информационное обеспечение системы управления земельноимущественным комплексом муниципального образования

Использование материалов государственной кадастровой оценки земель для управления землями муниципального образования (муниципального района, городского округа, сельского поселения)

Девелопмент недвижимости как фактор пространственноэкономического развития города (на примере…)

Аренда в системе управления недвижимым имуществом (на примере…)

Управление социальными объектами недвижимости: тенденции и перспективы (на примере…)

Оценка объектов недвижимости как фактор рационального управления имущественным комплексом региона (муниципального образования) (на примере …)

Пространственное совершенствование землепользований и землевладений в Российской Федерации (на конкретном примере)

Оптимизация размещения производственных подразделений на территории региона (муниципального образования) (на примере …).

Оптимизация размещения хозяйственных центров на территории региона (муниципального образования) (на примере …).

Экономическая эффективность размещения производства на территории региона (муниципального образования) (на примере …).

Проекты земельно-хозяйственного устройства региона (муниципального образования) (на примере…).

Основные направления улучшения использования земельных ресурсов региона (муниципального образования) (на примере …).

Содержание генеральных схем использования земельных ресурсов Российской Федерации

Содержание генеральных схем использования земельных ресурсов субъекта Российской Федерации (на примере …)

Задачи и содержание схем землеустройства муниципального образования (региона) (на примере …).

## **Блок 3. Мероприятия по реализации проектных решений по землеустройству и кадастрам**

Проект организации территории сельхозпредприятий в условиях оборота земель сельскохозяйственного назначения

Формирование землевладений пригородных хозяйств в зоне влияния городов различных типов (крупнейшего, крупного, малого…)

Оптимизация состава и соотношения земельных угодий сельскохозяйственной организации (на примере…)

Проект сельскохозяйственного районирования территории (на примере…)

Организация и проектирование рационального использования земель лесного фонда (на примере…)

Организация и проектирование рационального использования земель населенных пунктов (на примере…)

Организация и проектирование рационального использования земель промышленности (на примере…)

Разработка перспективного развития территории муниципального образования с привлечением данных государственного кадастра недвижимости и мониторинга земель

Проект земельно-хозяйственного устройства территории населенного пункта

Проект комплексной застройки земель населенных пунктов (на примере…)

Проект организации использования сельскохозяйственных земель в пригородных зонах и населенных пунктах

Проектирование рекультивации нарушенных земель (на примере…)

Планирование и организация работ в землеустроительных и земельнокадастровых предприятиях

Проект организации территории населенного пункта в условиях техногенного загрязнения

Проект использования пригородной зоны крупного города (на примере…)

Проекты малоэтажной застройки земель муниципальных образований (на примере…)

Система землеустроительного проектирования в регионе (муниципальном образовании) (на примере …).

## **Блок 4. Тенденции и факторы развития регионального и локального рынков недвижимости. Регулирование региональных и локальных рынков недвижимости.**

Рынок жилой недвижимости субъекта Российской Федерации: современное состояние и перспективы развития (на примере…)

Рынок коммерческой недвижимости субъекта Российской Федерации: современное состояние и перспективы развития (на примере…)

Тенденции и перспективы управления недвижимым имуществом субъекта Российской Федерации (на примере…)

Исследование структурных изменений жилищного фонда региона (на примере любого субъекта РФ)

Современное состояние и перспективы развития земельного рынка муниципального образования (на примере любого муниципального образования).

Земельно-хозяйственное устройство города (на примере …).

Повышение эффективности управления земельными ресурсами муниципального образования (на примере любого муниципального образования).

Тенденции и перспективы управления земельными ресурсами муниципального образования (на примере любого муниципального образования).

Эффективность управления земельно-имущественным комплексом муниципального образования (на примере любого муниципального образования).

Трансформация системы земельно-имущественных отношений в муниципальном образовании (на примере любого муниципального образования).

Рынок жилой недвижимости муниципального образования: современное состояние и перспективы развития (на примере…)

Рынок коммерческой недвижимости муниципального образования: современное состояние и перспективы развития (на примере…)

Тенденции и перспективы управления недвижимым имуществом муниципального образования (на примере…)

Современное состояние и перспективы развития рынка производственных зданий муниципального образования (на примере любого муниципального образования)

Современное состояние и перспективы развития рынка жилья муниципального образования (на примере любого муниципального образования)

Современное состояние и перспективы развития рынка коммерческой недвижимости муниципального образования (на примере любого муниципального образования)

Исследование структурных изменений жилищного фонда муниципального образования (на примере любого муниципального образования)

Современное состояние и перспективы развития рынка элитного жилья муниципального образования (на примере любого муниципального образования)

Современное состояние и перспективы развития рынка жилья бизнескласса муниципального образования (на примере любого муниципального образования)

Современное состояние и перспективы развития рынка массового жилья муниципального образования (на примере любого муниципального образования)

Исследование процессов развития первичного рынка жилья муниципального образования (на примере любого муниципального образования)

Исследование процессов развития вторичного рынка жилья муниципального образования (на примере любого муниципального образования)

Современное состояние и перспективы развития загородной недвижимости (на примере окрестностей любого муниципального образования)

Современное состояние и перспективы развития социального найма жилья в муниципальном образовании (на примере любого муниципального образования)

Современное состояние и перспективы развития коммерческого найма жилья в муниципальном образовании (на примере любого муниципального образования)

Современное состояние и перспективы развития аренды жилья в муниципальном образовании (на примере любого муниципального образования)

Современное состояние и перспективы развития аренды земельных участков в муниципальном образовании (на примере любого муниципального образования)

Современное состояние и перспективы развития ипотеки жилья в муниципальном образовании (на примере любого муниципального образования)

Девелопмент недвижимости как фактор пространственноэкономического развития города (на примере…)

## **Блок 5. Повышения эффективности деятельности хозяйствующих субъектов регионального и локального рынков недвижимости**

Стратегическое управление портфелем недвижимости хозяйствующего субъекта (на примере…)

Оперативное управление портфелем недвижимости хозяйствующего субъекта (на примере…)

Оценка эффективности использования недвижимого имущества (на примере…)

Пространственно-экономическое развитие объекта недвижимости (на примере…)

Профессиональная деятельность в сфере управления недвижимостью (на примере…)

Оценочная деятельность в сфере недвижимости: проблемы и направления развития (на примере…)

Девелопмент недвижимости: современное состояние и перспективы развития (на примере…)

Управляющая компания как субъект управления недвижимым имуществом (на примере…)

Риски в управлении недвижимостью и способы их нейтрализации (на примере…)

# ПРИЛОЖЕНИЕ Б

Пример оформления заявления на утверждение темы выпускной квалификационной работы

> Зав. кафедрой Региональной, муниципальной экономики и управления д-ру геогр. наук, профессору Е.Г. Анимице от студента группы ЗиК-12 Иванова Ивана Ивановича

#### **Заявление**

на утверждение темы бакалаврской выпускной квалификационной работы

\_\_\_\_\_\_\_\_\_\_\_\_\_\_\_\_\_\_\_\_\_\_\_\_\_\_\_\_\_\_\_\_\_\_\_\_\_\_\_\_\_\_\_\_\_\_\_\_\_\_\_\_\_\_\_\_\_\_\_\_\_\_\_\_\_\_ \_\_\_\_\_\_\_\_\_\_\_\_\_\_\_\_\_\_\_\_\_\_\_\_\_\_\_\_\_\_\_\_\_\_\_\_\_\_\_\_\_\_\_\_\_\_\_\_\_\_\_\_\_\_\_\_\_\_\_\_\_\_\_\_\_\_ \_\_\_\_\_\_\_\_\_\_\_\_\_\_\_\_\_\_\_\_\_\_\_\_\_\_\_\_\_\_\_\_\_\_\_\_\_\_\_\_\_\_\_\_\_\_\_\_\_\_\_\_\_\_\_\_\_\_\_\_\_\_\_\_\_\_

\_\_\_\_\_\_\_\_\_\_\_\_\_\_\_\_\_\_\_\_\_\_\_\_\_\_\_\_\_\_\_\_\_\_\_\_\_\_\_\_\_\_\_\_\_\_\_\_\_\_\_\_\_\_\_\_\_\_\_\_\_\_\_\_\_\_ \_\_\_\_\_\_\_\_\_\_\_\_\_\_\_\_\_\_\_\_\_\_\_\_\_\_\_\_\_\_\_\_\_\_\_\_\_\_\_\_\_\_\_\_\_\_\_\_\_\_\_\_\_\_\_\_\_\_\_\_\_\_\_\_\_\_ \_\_\_\_\_\_\_\_\_\_\_\_\_\_\_\_\_\_\_\_\_\_\_\_\_\_\_\_\_\_\_\_\_\_\_\_\_\_\_\_\_\_\_\_\_\_\_\_\_\_\_\_\_\_\_\_\_\_\_\_\_\_\_\_\_\_

Прошу утвердить мне тему выпускной квалификационной работы:

Место прохождения производственной (преддипломной) практики:

Научный руководитель: \_\_\_\_\_\_\_\_\_\_\_\_\_\_\_\_\_\_\_\_\_\_\_\_\_\_\_\_\_\_\_\_\_\_\_\_\_\_\_\_\_\_\_\_\_

(Ф.И.О., ученая степень, ученое звание, должность)

Дата: \_\_\_\_\_\_\_\_\_\_\_\_\_\_\_\_\_\_\_ **Подпись студента:\_\_\_\_\_\_\_\_\_\_\_\_\_\_\_\_\_\_\_\_\_\_\_ Подпись руководителя: \_\_\_\_\_\_\_\_\_\_\_\_\_\_\_\_\_\_**

**Решение зав. кафедрой** «Утверждаю»

\_\_\_\_\_\_\_\_\_\_\_\_\_\_\_\_\_\_\_\_\_\_\_\_\_\_\_\_\_\_\_\_\_\_  $\begin{array}{ccccc}\n\leftarrow & & \rightarrow & & 201 \quad \text{r}.\n\end{array}$ 

ПРИЛОЖЕНИЕ В

Образец оформления титульного листа бакалаврской выпускной квалификационной работы

## МИНИСТЕРСТВО ОБРАЗОВАНИЯ И НАУКИ РФ

# ФГБОУ ВПО УРАЛЬСКИЙ ГОСУДАРСТВЕННЫЙ ЭКОНОМИЧЕСКИЙ УНИВЕРСИТЕТ

# **ВЫПУСКНАЯ КВАЛИФИКАЦИОННАЯ РАБОТА**

# **Тема:** СОВРЕМЕННОЕ СОСТОЯНИЕ И ПЕРСПЕКТИВЫ РАЗВИТИЯ ЗЕМЕЛЬНОГО РЫНКА МУНИЦИПАЛЬНОГО ОБРАЗОВАНИЯ (НА ПРИМЕРЕ ЕКАТЕРИНБУРГА)

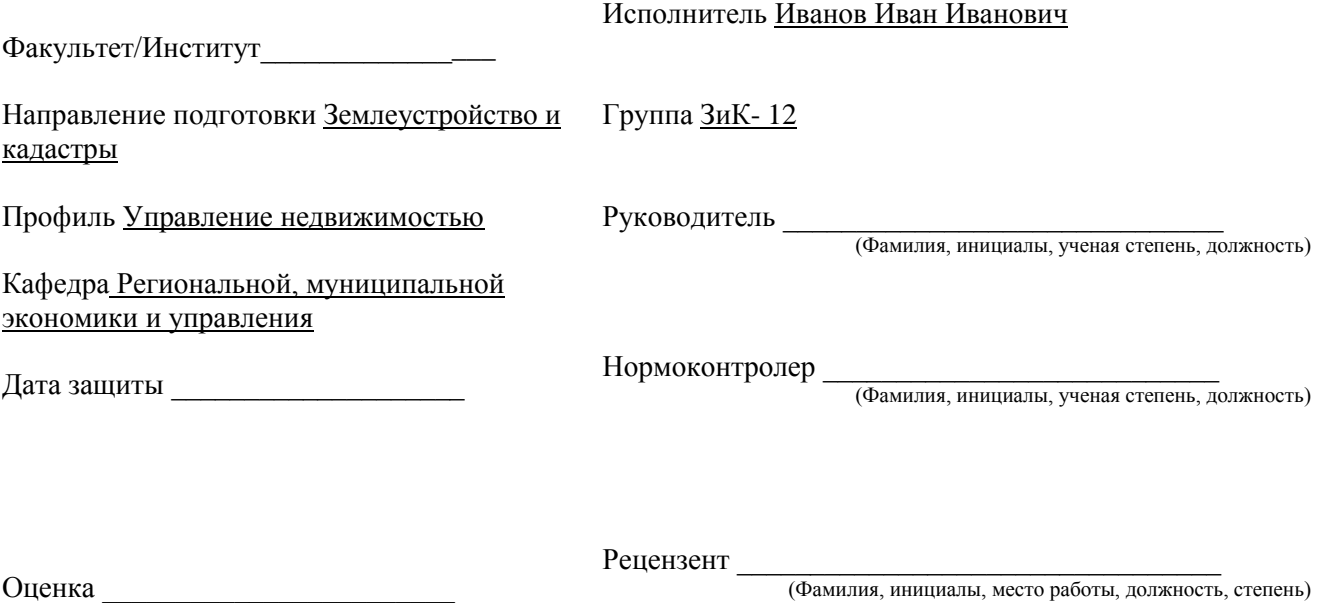

Екатеринбург 201\_\_

## ПРИЛОЖЕНИЕ Г

### Форма задания на выполнение бакалаврской выпускной квалификационной работы

## МИНИСТЕРСТВО ОБРАЗОВАНИЯ И НАУКИ РФ

Уральский государственный экономический университет

Факультет (институт) \_\_\_ Направление подготовки «Землеустройство и кадастры» Профиль «Управление недвижимостью» Квалификация (степень) бакалавр

Кафедра Региональной, муниципальной экономики и управления

Группа ЗиК-12

# УТВЕРЖДАЮ

Зав. кафедрой \_\_\_\_\_\_\_\_\_\_\_\_\_\_\_\_\_

 $201$ <sub>\_\_\_</sub> r.

# **ЗАДАНИЕ НА БАКАЛАВРСКУЮ ВЫПУСКНУЮ КВАЛИФИКАЦИОННУЮ РАБОТУ**

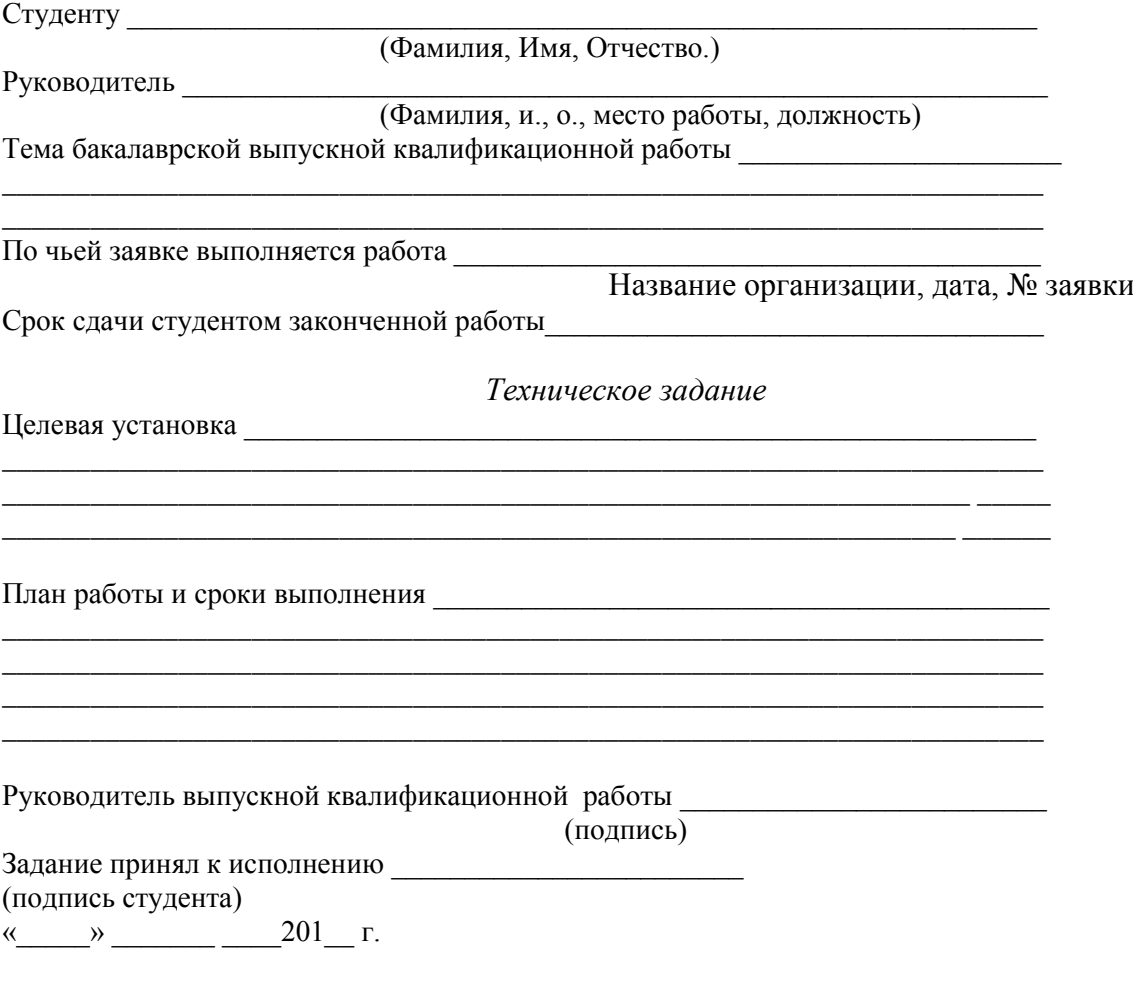

Продолжение приложения Г

## Отзыв научного руководителя о выполненной работе

дата подпись

Отзыв о практической значимости выполненного задания

\_\_\_\_\_\_\_\_\_\_ \_\_\_\_\_\_\_\_\_\_\_\_\_\_\_\_\_\_\_\_\_\_

\_\_\_\_\_\_\_\_\_\_ \_\_\_\_\_\_\_\_\_\_\_\_\_\_\_\_\_\_\_\_\_\_ дата подпись

Решение кафедры о выдвижении на защиту

дата подпись

Отзыв рецензента

\_\_\_\_\_\_\_\_\_\_ \_\_\_\_\_\_\_\_\_\_\_\_\_\_\_\_\_\_\_\_\_\_

\_\_\_\_\_\_\_\_\_\_ \_\_\_\_\_\_\_\_\_\_\_\_\_\_\_\_\_\_\_\_\_\_

дата подпись

Решение ГЭК по результатам защиты работы

\_\_\_\_\_\_\_\_\_\_ Председатель ГЭК\_\_\_\_\_\_\_\_\_\_\_\_\_\_\_\_\_\_\_\_\_\_

дата подпись

## ПРИЛОЖЕНИЕ Д

Форма отзыва руководителя бакалаврской выпускной квалификационной работы

#### **ОТЗЫВ РУКОВОДИТЕЛЯ БАКАЛАВРСКОЙ ВЫПУСКНОЙ КВАЛИФИКАЦИОННОЙ РАБОТЫ**

Квалификационная работа выполнена Студентом (кой)

Факультет (институт)\_\_\_\_\_\_\_\_\_\_\_\_\_\_\_\_\_\_\_\_\_\_\_\_\_\_\_\_\_\_\_\_\_

Кафедра Региональной, муниципальной экономики и управления\_ Группа

Направление подготовки (профиль) Землеустройство и кадастры (Управление недвижимостью) Руководитель

(фамилия, И., О., должность, ученая степень)

Тема: <u>\_\_\_\_\_\_\_\_\_\_\_\_\_\_\_\_\_\_\_\_\_\_\_\_\_\_\_\_\_\_\_\_\_</u>

Оценка соответствия требованиям ФГОС подготовленности автора выпускной работы

\_\_\_\_\_\_\_\_\_\_\_\_\_\_\_\_\_\_\_\_\_\_\_\_\_\_\_\_\_\_\_\_\_\_\_\_\_\_\_\_\_\_\_\_\_\_\_\_\_\_\_\_\_\_\_\_\_\_\_\_\_\_\_\_\_\_\_\_\_\_\_\_\_\_\_\_\_

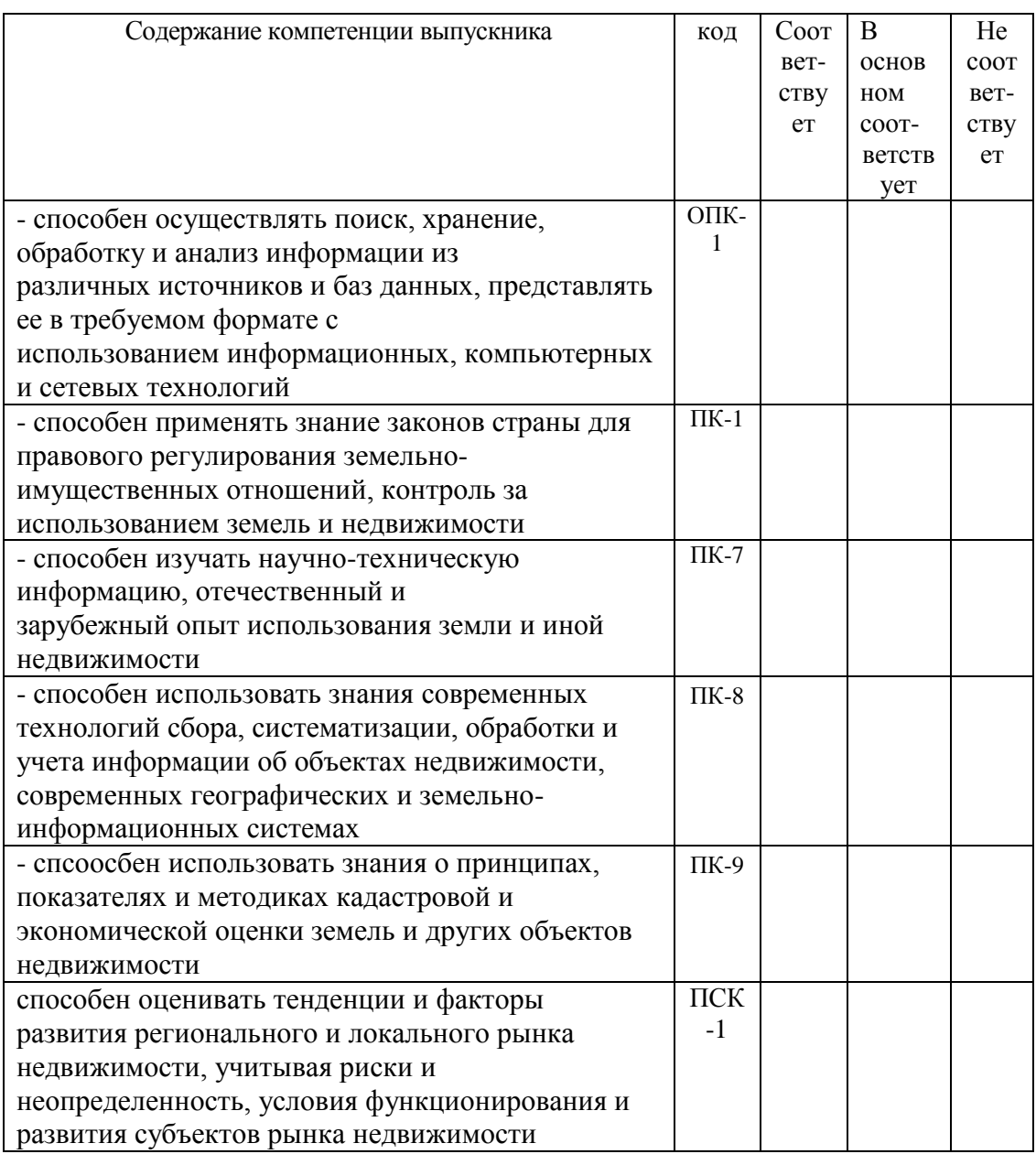

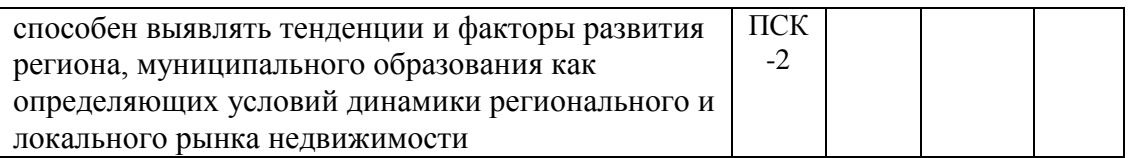

Отмеченные достоинства

Заключение по поставление при подводительно по поставки и по поставки и по поставки и по поставки и по поставки

<u> 1989 - Johann John Stone, Amerikaansk politiker (d. 1989)</u>

## ПРИЛОЖЕНИЕ Е

Форма отзыва рецензента о выпускной квалификационной работе

# **ОТЗЫВ РЕЦЕНЗЕНТА О ВЫПУСКНОЙ КВАЛИФИКАЦИОННОЙ РАБОТЕ**

Бакалаврская квалификационная работа выполнена

Студентом (кой)

Факультет (институт) \_\_\_\_\_\_\_\_\_\_\_\_\_\_\_\_\_\_\_\_\_\_\_\_\_\_\_\_\_\_\_\_\_

Кафедра Региональной, муниципальной экономики и управления Группа

Направление подготовки (профиль) Землеустройство и кадастры (Управление недвижимостью)

Наименование темы \_\_\_\_\_\_\_\_\_\_\_\_\_\_\_\_\_\_\_\_\_\_\_\_\_\_\_\_\_\_\_\_\_\_\_\_\_\_\_\_\_\_\_\_\_\_\_\_\_\_\_\_\_\_

Рецензент \_\_\_\_\_\_\_\_\_\_\_\_\_\_\_\_\_\_\_\_\_\_\_\_\_\_\_\_\_\_\_\_\_\_\_\_\_\_\_\_\_\_\_\_\_\_\_\_\_\_\_\_\_\_\_\_\_\_\_\_\_\_

#### (фамилия, И.,О., место работы, должность, ученое звание, степень)

\_\_\_\_\_\_\_\_\_\_\_\_\_\_\_\_\_\_\_\_\_\_\_\_\_\_\_\_\_\_\_\_\_\_\_\_\_\_\_\_\_\_\_\_\_\_\_\_\_\_\_\_\_\_\_\_\_\_\_\_\_\_\_\_\_\_\_\_\_\_\_\_

#### ОЦЕНКА ВЫПУСКНОЙ КВАЛИФИКАЦИОННОЙ РАБОТЫ

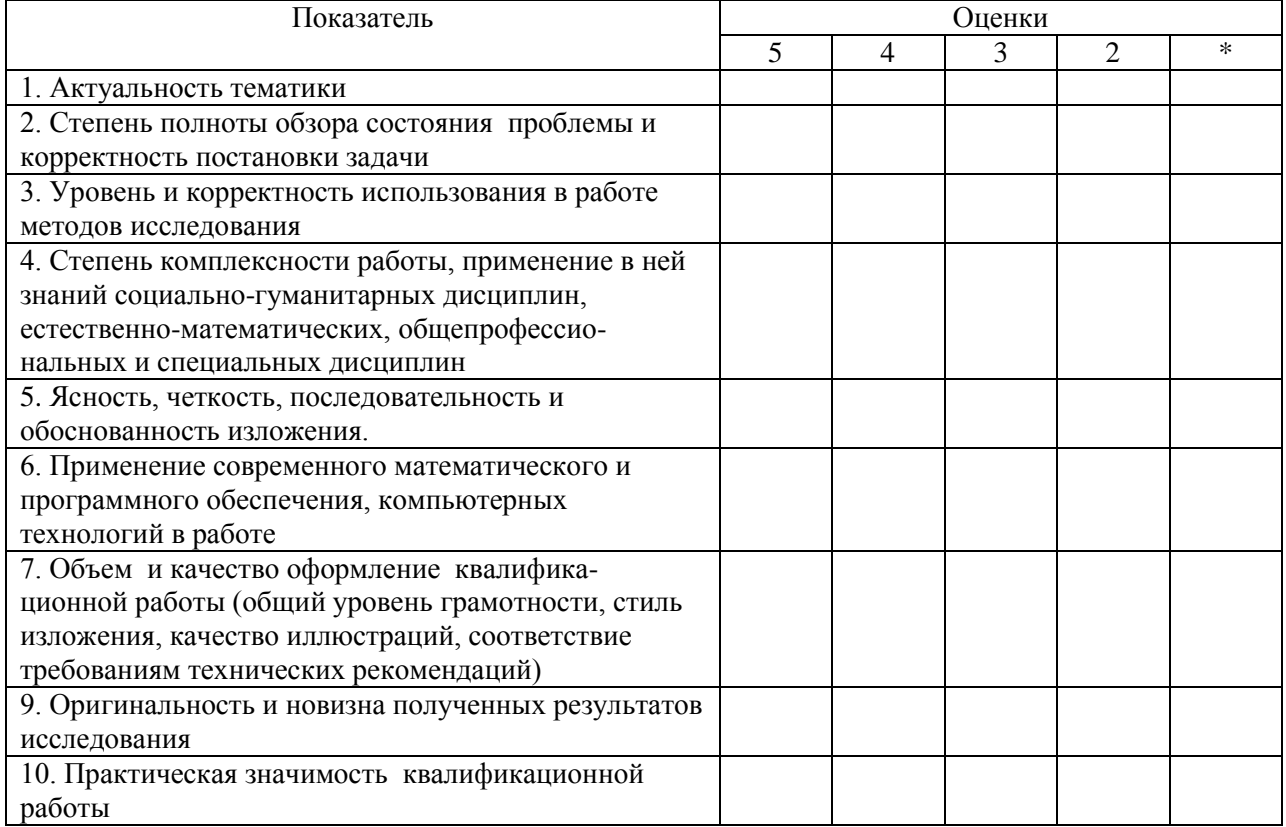

\*- не оценивается (трудно оценить)

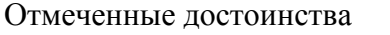

Отмеченные недостатки по поставки при полно по поставки по поставки по поставки по поставки по поставки по по

Заключение

<u> 1989 - Johann Stoff, deutscher Stoffen und der Stoffen und der Stoffen und der Stoffen und der Stoffen und der</u>

<u> 1999 - Johann John Stone, Amerikaansk politiker (\* 1958)</u> 

<u> 1980 - Jan James James James James James James James James James James James James James James James James J</u>

Рецензент:  $\frac{(\text{подm} \times \text{)} \times \text{m}}{(\text{m} \times \text{)} \times \text{m}}$  201 г.  $M.\Pi.$ 

ПРИЛОЖЕНИЕ Ж

Примерный вариант оформления документа, подтверждающего использование результатов выпускной квалификационной работы

## **СПРАВКА**

# **об использовании результатов бакалаврской выпускной квалификационной работы Иванова Ивана Ивановича на тему: ««Современное состояние и перспективы развития земельного рынка муниципального образования (на примере Екатеринбурга)»**

Выводы и предложения, представленные в дипломном исследовании Иванова И.И., нашли применение в практической деятельности НП «Атомстройкомплекс», в частности, при разработке стратегии развития компании на период до 2020 г.

……...................

Руководитель НП «Атомстройкомплекс» \_\_\_\_\_\_\_\_\_\_\_\_\_\_\_\_\_ И.О. Фамилия

(подпись)

М.П.

### ПРИЛОЖЕНИЕ З

Пример реферата к бакалаврской выпускной квалификационной работе

#### РЕФЕРАТ

# Бакалаврская выпускная квалификационная работа 74 с., 8 рис., 15 табл., 45 источников, 4 прил.

# ЗЕМЛЯ, ЗЕМЕЛЬНЫЙ РЫНОК, МУНИЦИПАЛЬНОЕ ОБРАЗОВАНИЕ, СОВРЕМЕННОЕ СОСТОЯНИЕ ЗЕМЕЛЬНОГО РЫНКА, ПЕРСПЕКТИВЫ РАЗВИТИЯ ЗЕМЕЛЬНОГО РЫНКА

Объект исследования: муниципальное образование – город Екатеринбург, на территории которого активно формируется земельный рынок.

Цель выпускной квалификационной работы – провести анализ современного состояния земельного рынка муниципального образования и обосновать перспективы его дальнего развития.

Степень внедрения – рекомендации и предложения нашли применение в практической деятельности НП «Атомстройкомплекс».

Эффективность рекомендаций – разработка стратегических направлений развития НП «Атомстройкомплекс», укрепление конкурентных позиций компании на земельном рынке муниципального образования город Екатеринбург.

61

Пример структуры и оформления содержания выпускной квалификационной работы (вариант темы: «Проблемы рекультивации земель в регионе (на примере …)»)

# СОДЕРЖАНИЕ

## Введение

- 1 Теоретические и методические основы рекультивации земель
- 1.1 Сущность и особенности процесса рекультивации земель
- 1.2 Объекты рекультивации и их классификация
- 2 Анализ процессов рекультивации земель в регионе (на примере - наименование субъекта РФ)
- 2.1 Современное состояние нарушенных земель в … (наименование субъекта РФ)
- 2.2 Проблемы и методы рекультивации земель в … (наименование субъекта РФ)
- 3 Совершенствование процесса рекультивации земель в регионе (на примере - наименование субъекта РФ)
- 3.1 Зарубежный опыт совершенствования процесса рекультивации земель
- 3.2 Направления совершенствования рекультивации земель в … (наименование субъекта РФ) и их экономическая оценка Заключение

Список использованных источников

Приложения

# ПРИЛОЖЕНИЕ К

Пример структуры и оформления содержания выпускной квалификационной работы (вариант темы: «Современное состояние и перспективы развития земельного рынка муниципального образования (на примере Екатеринбурга)»)

# СОДЕРЖАНИЕ

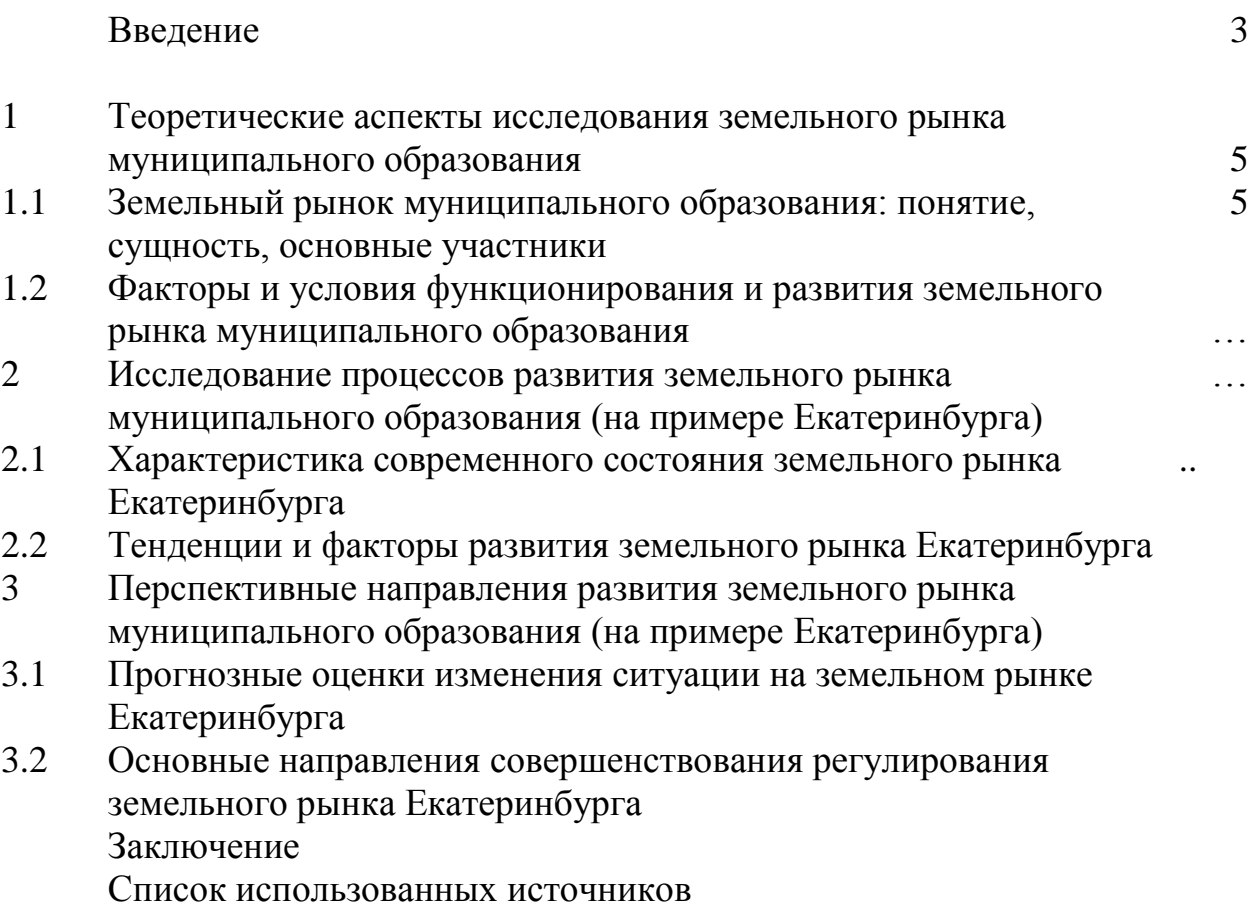

Приложения